#### 1 *P* Spure den Weg der Ente nach.

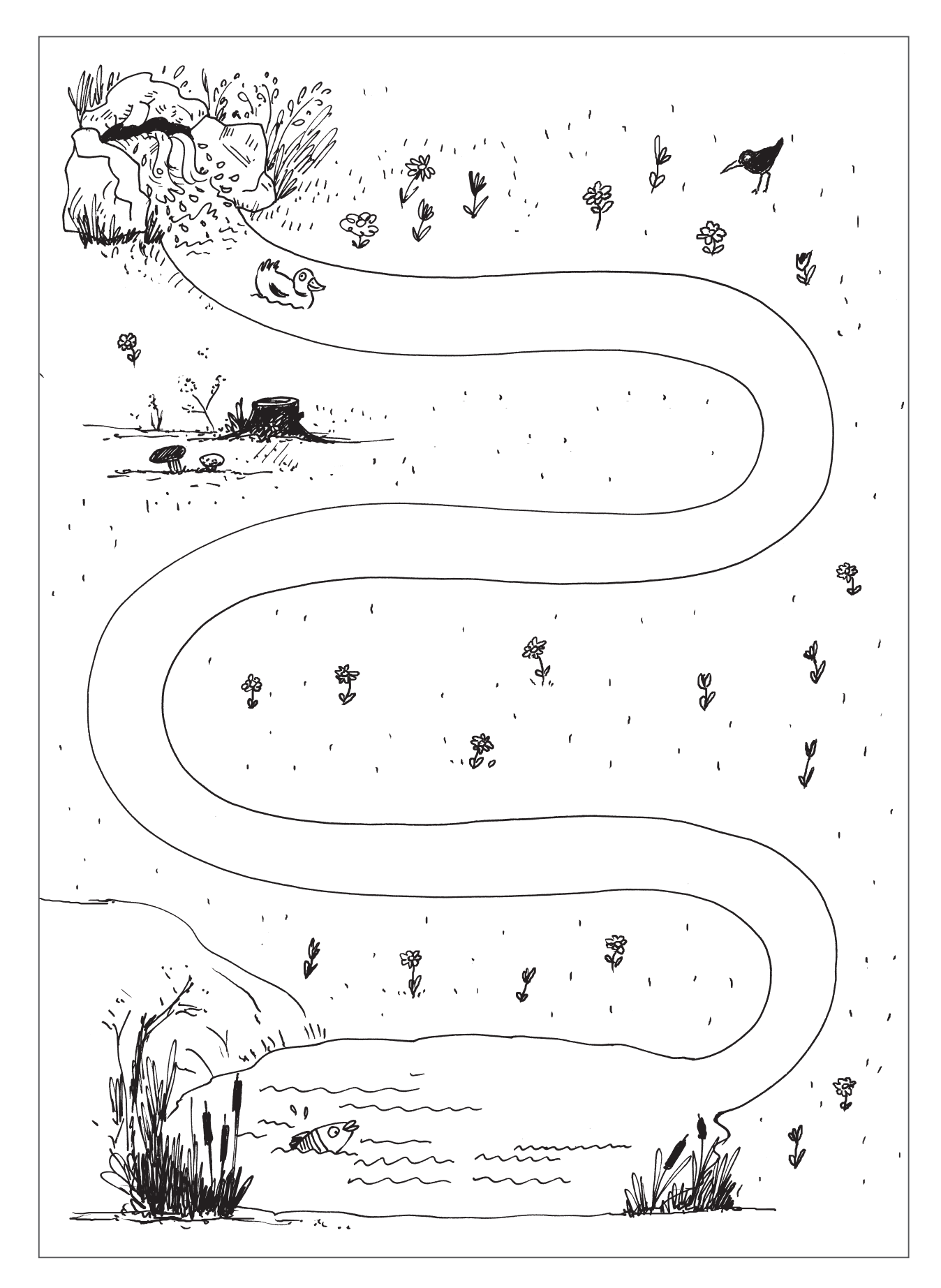

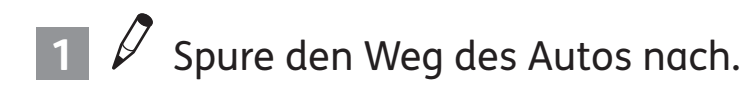

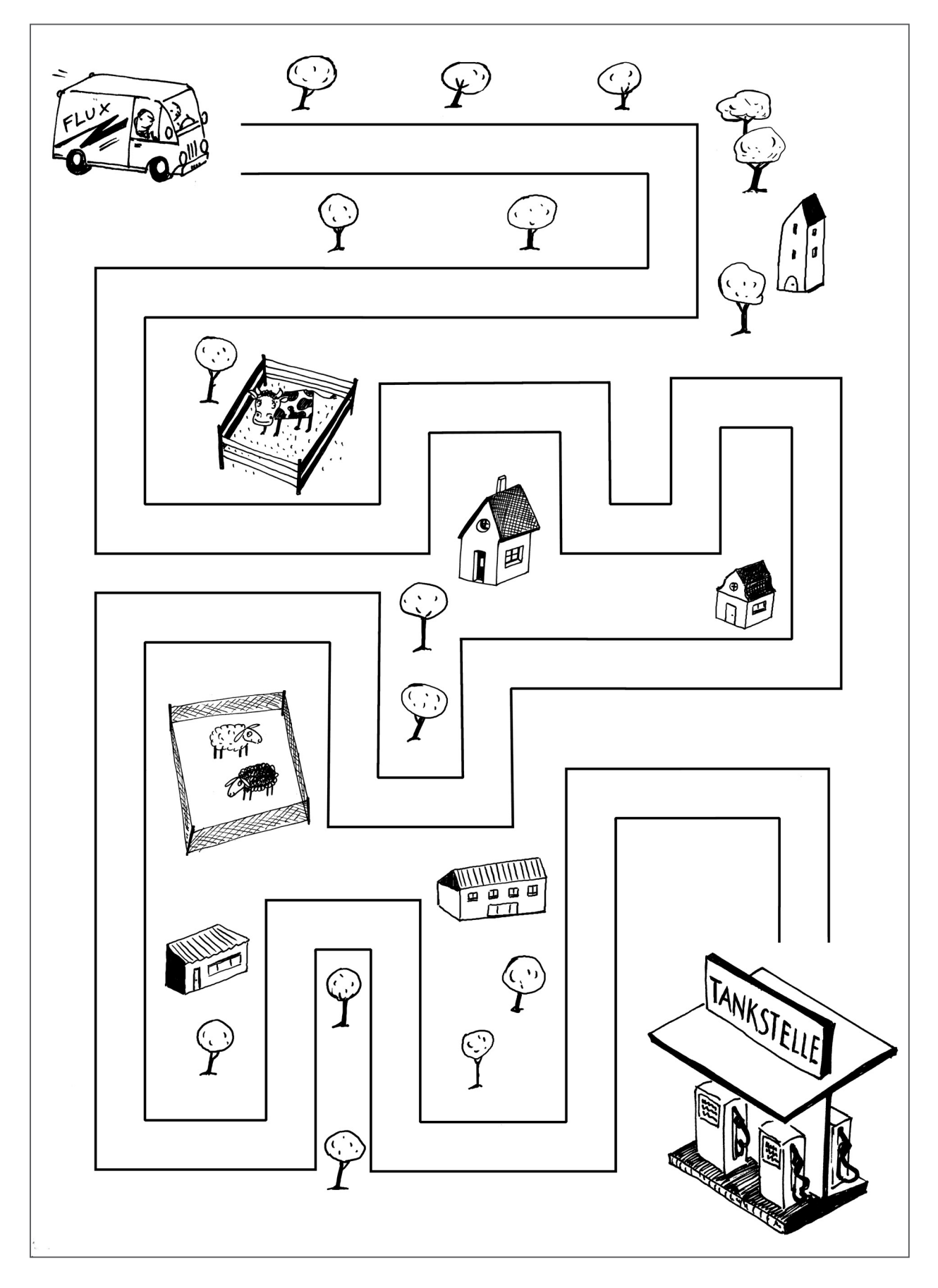

# 1 *P* Wer hat welches Haustier? Fahre nach.

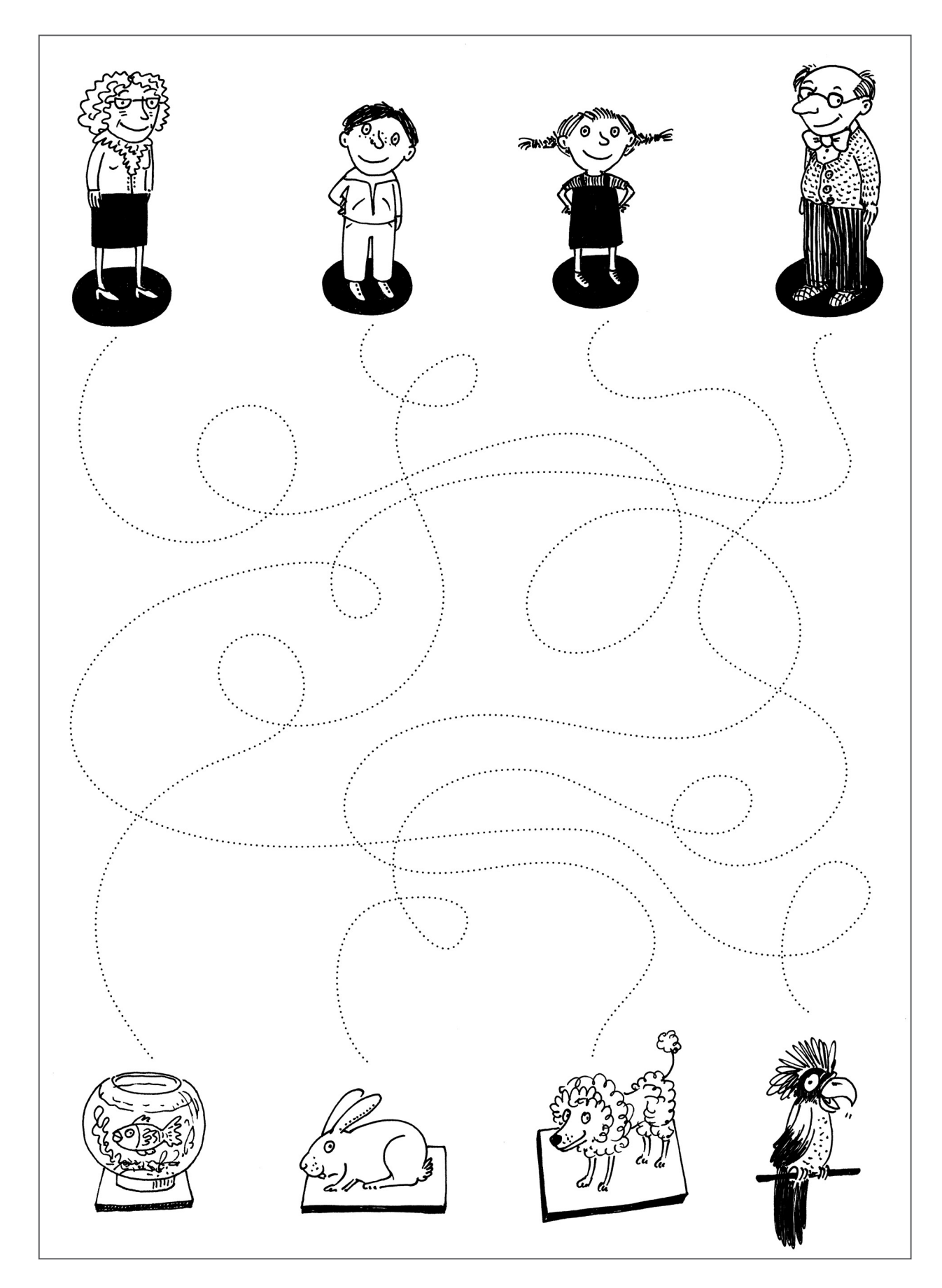

# **1** Welche Maus bekommt den Käse? Fahre nach.

<u> 1989 - Johann Stoff, fransk politik (d. 19</u>

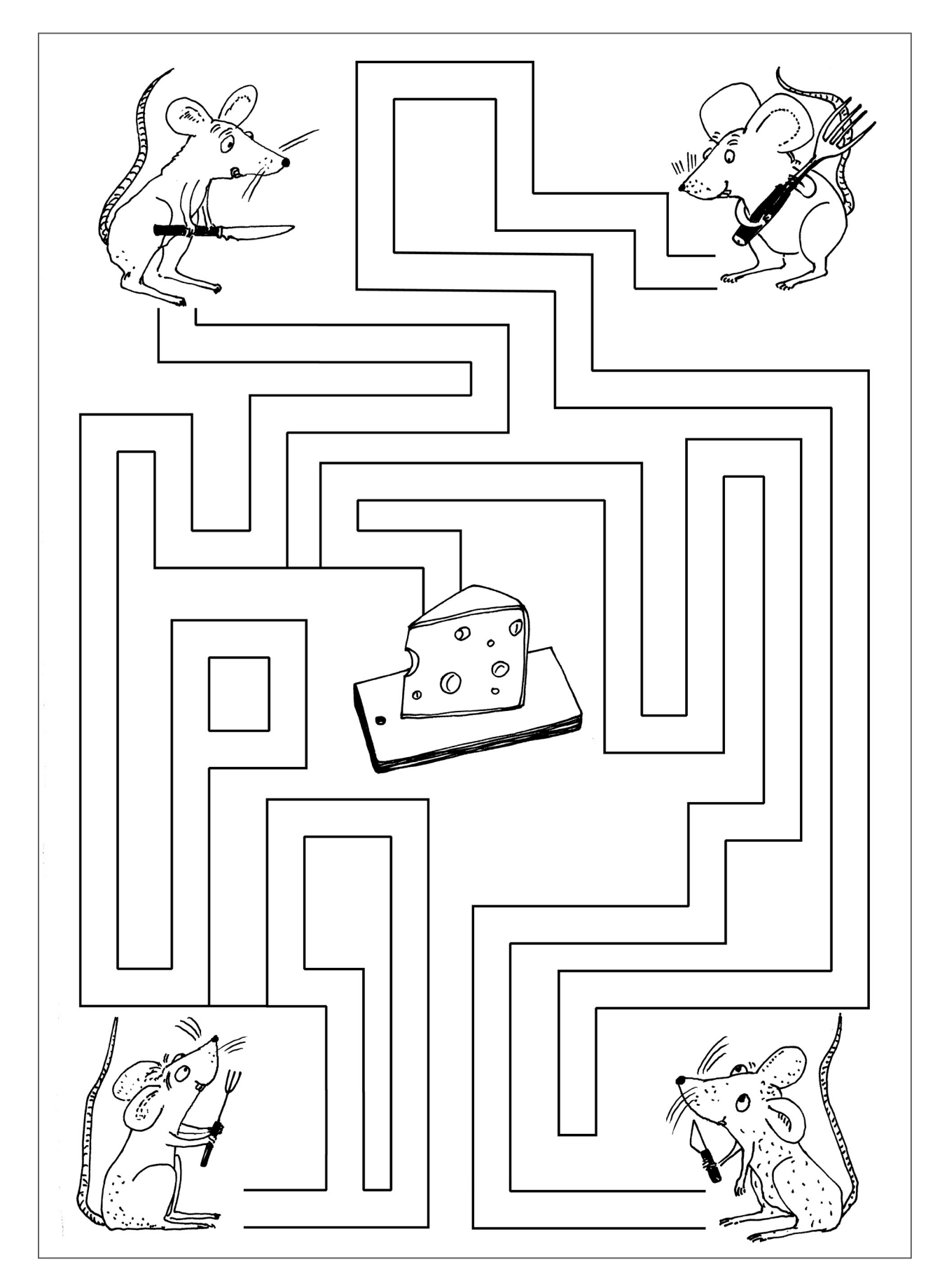

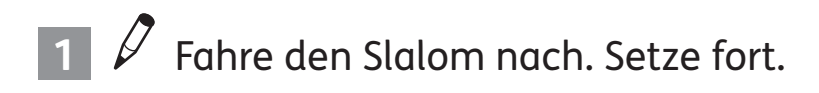

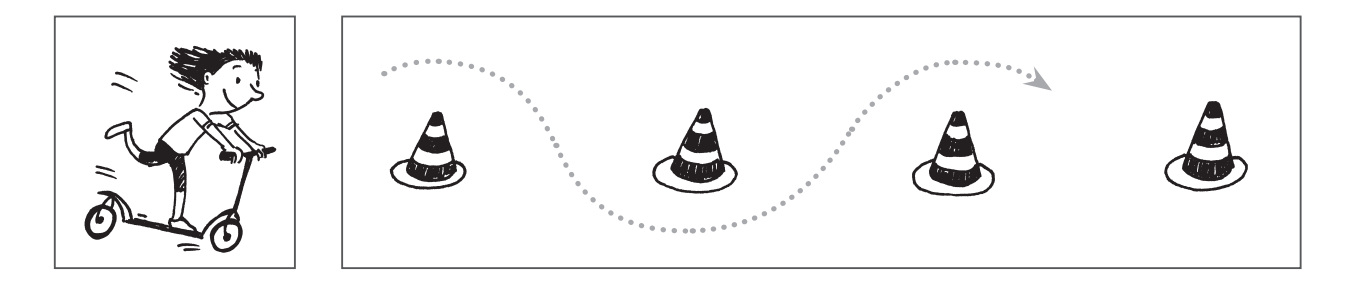

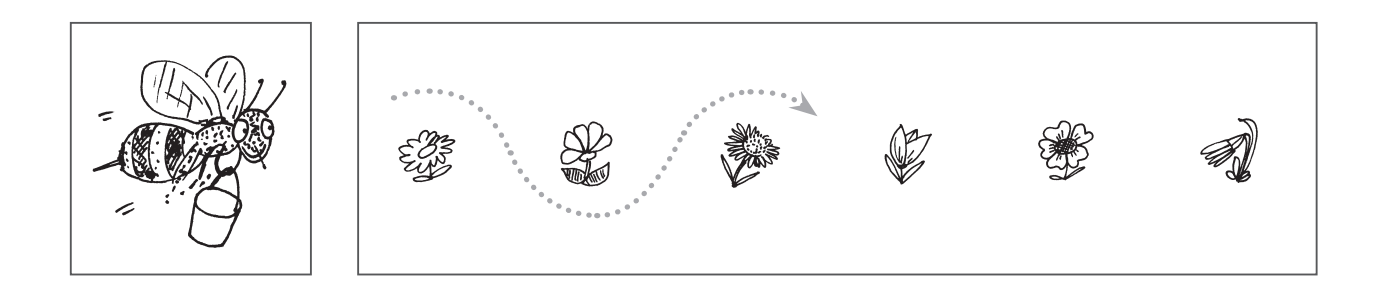

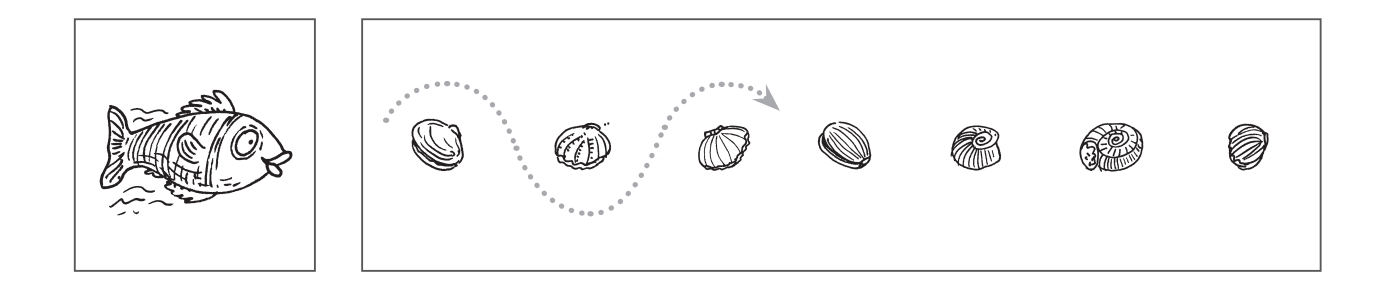

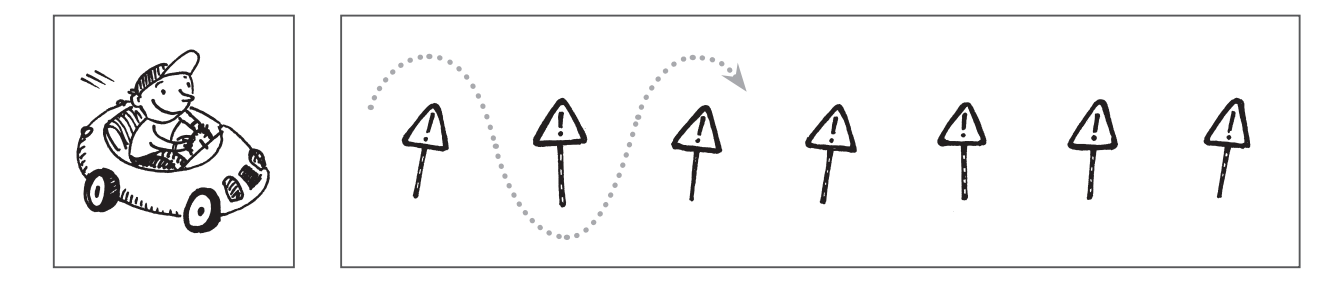

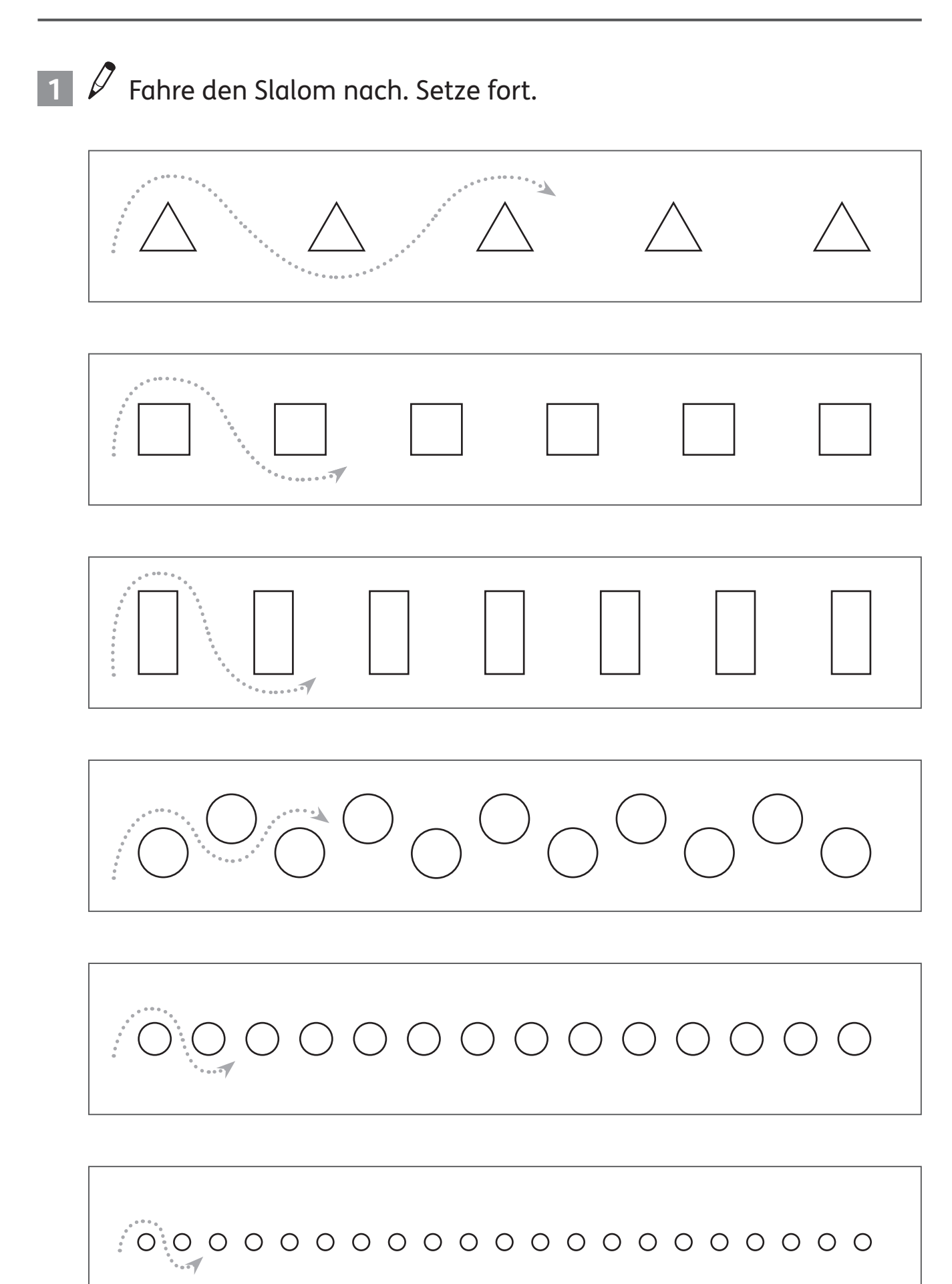

 $\Box$   $\mathscr O$  Spure nach.

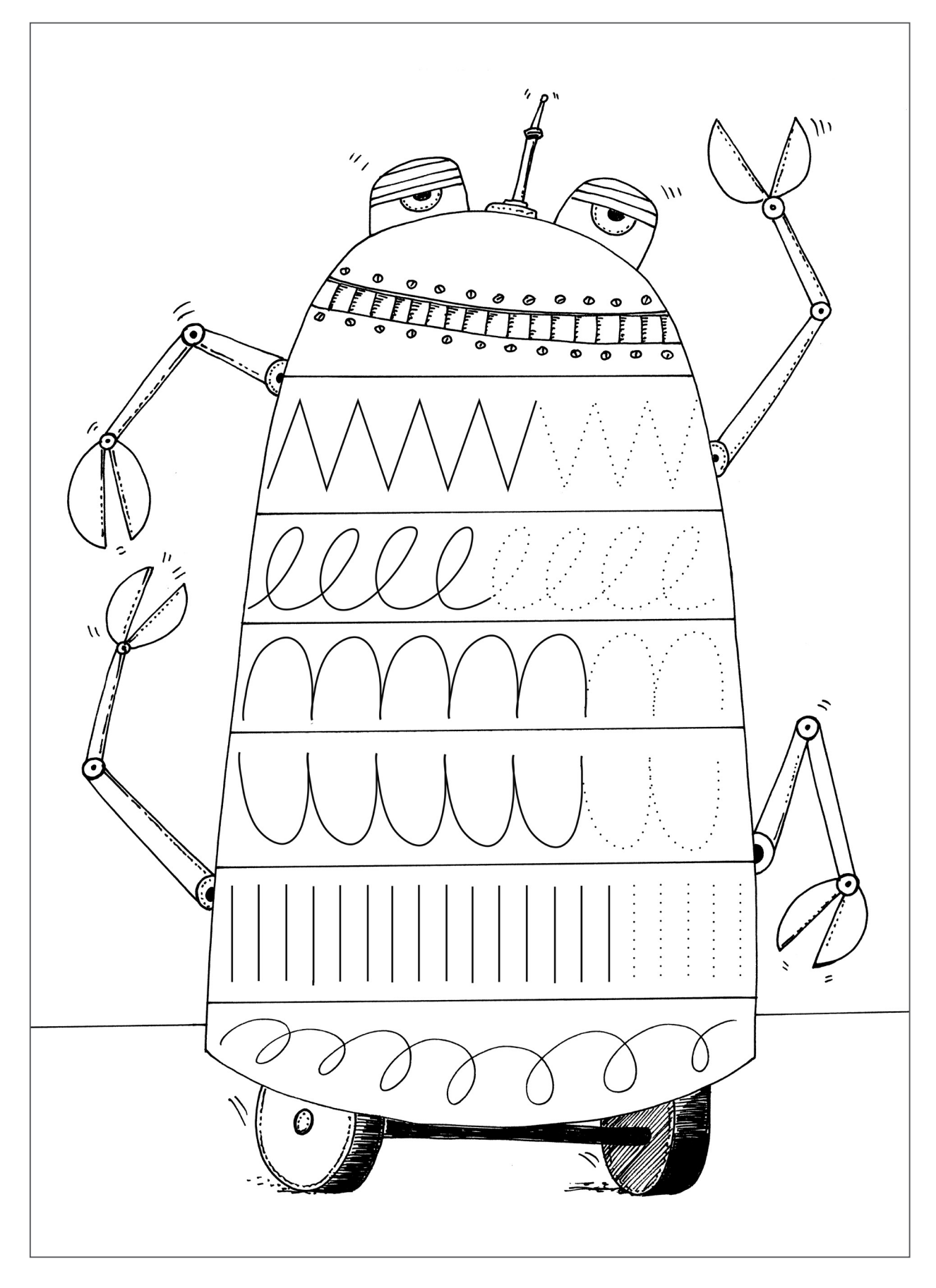

1 *S* spure nach. Setze fort.

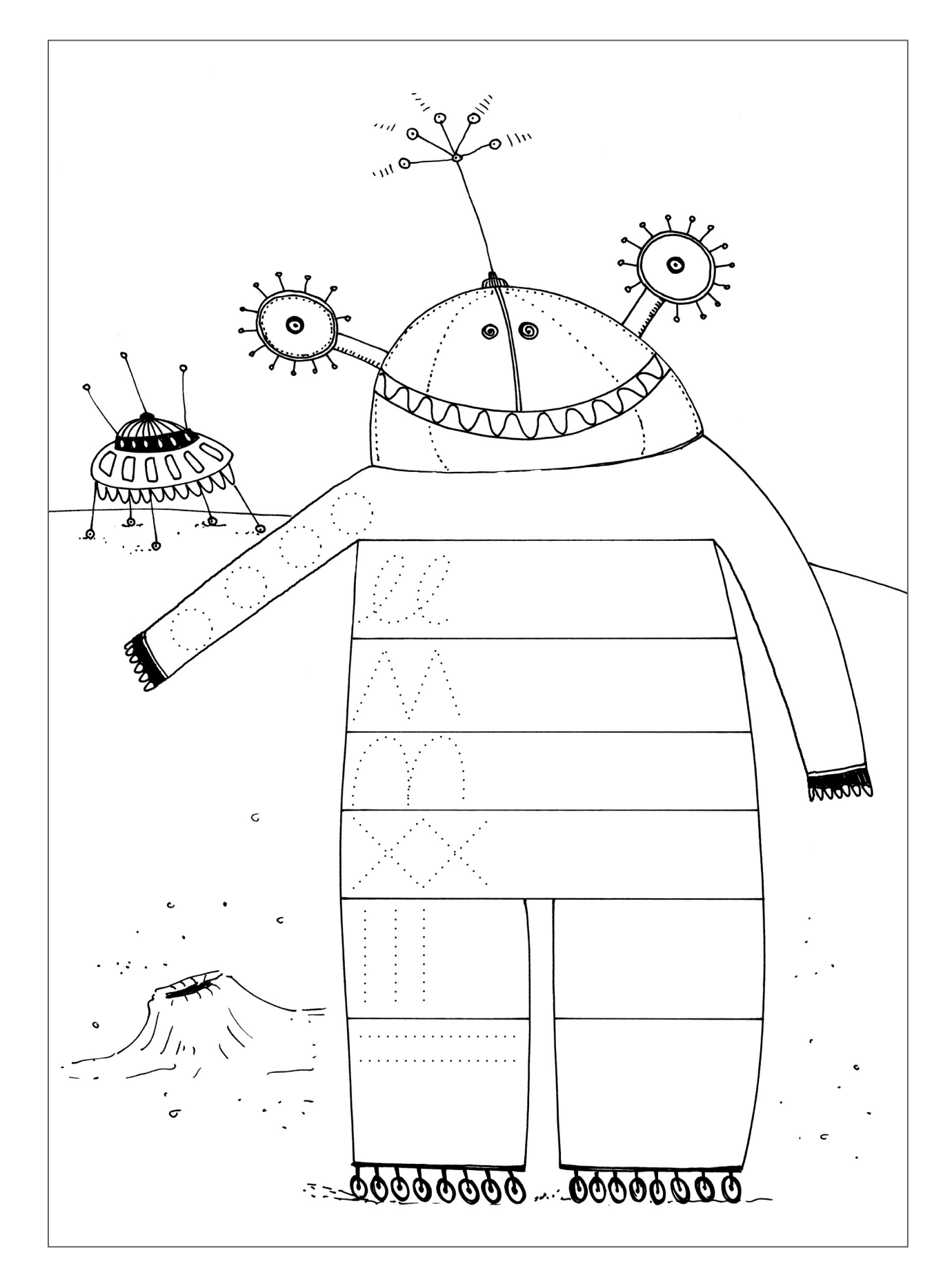

## **1**  $\odot$   $\mathscr{S}$  Verbinde gleiche Zeichen.

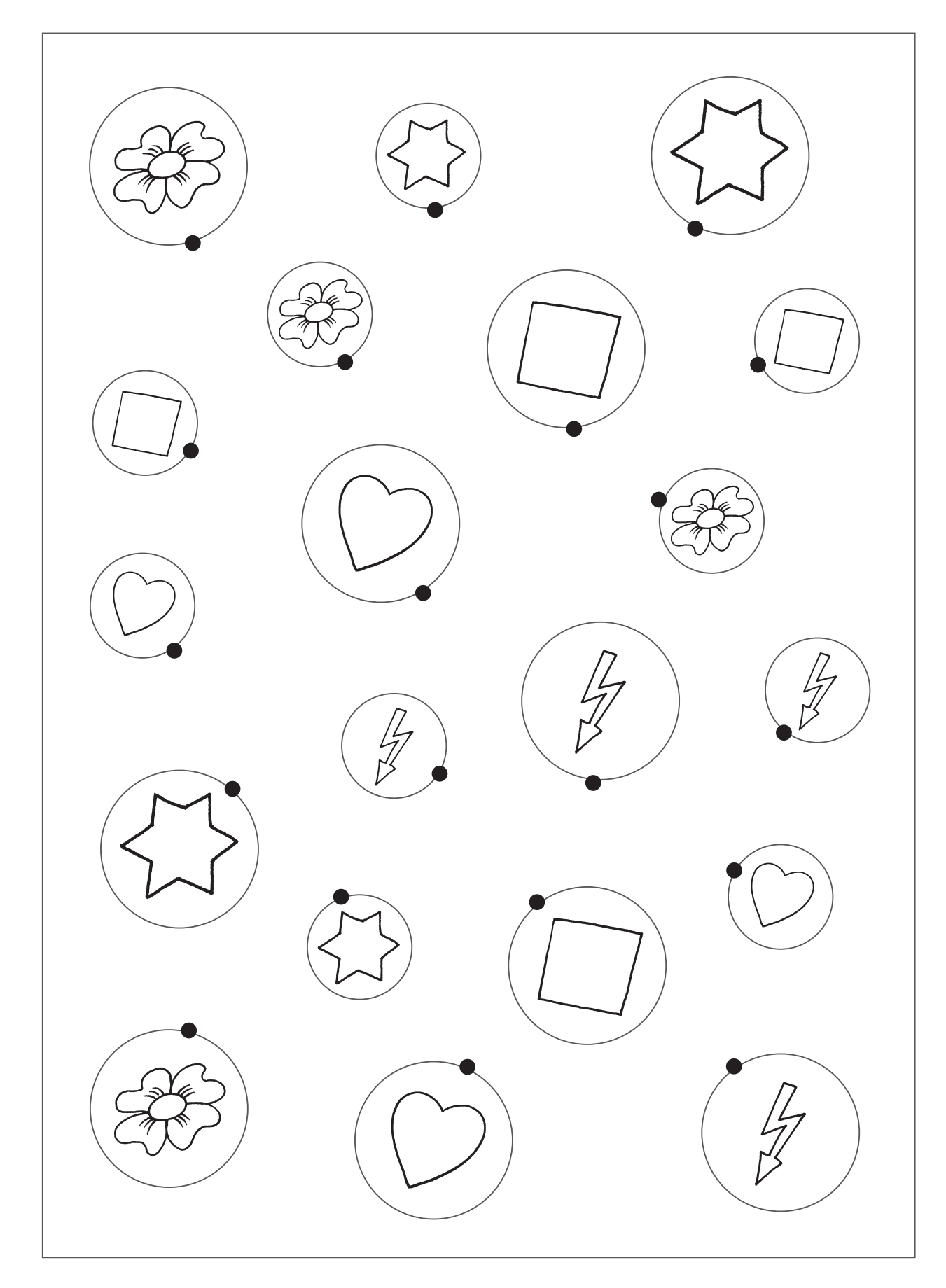

#### **1**  $\odot$   $\mathcal{S}$  Verbinde gleiche Buchstaben.

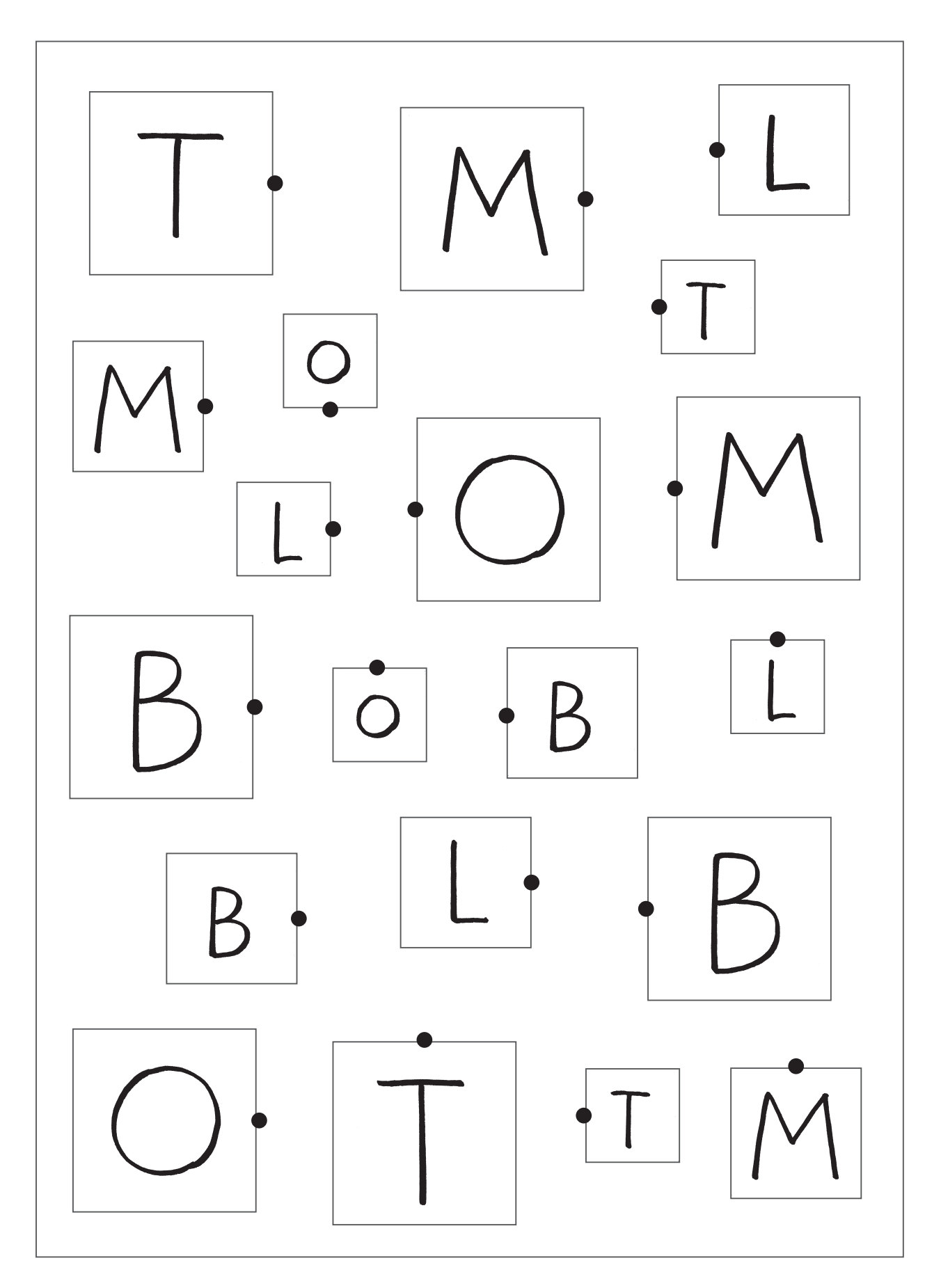

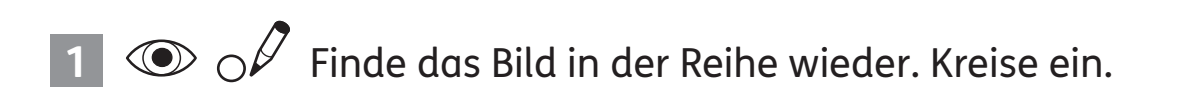

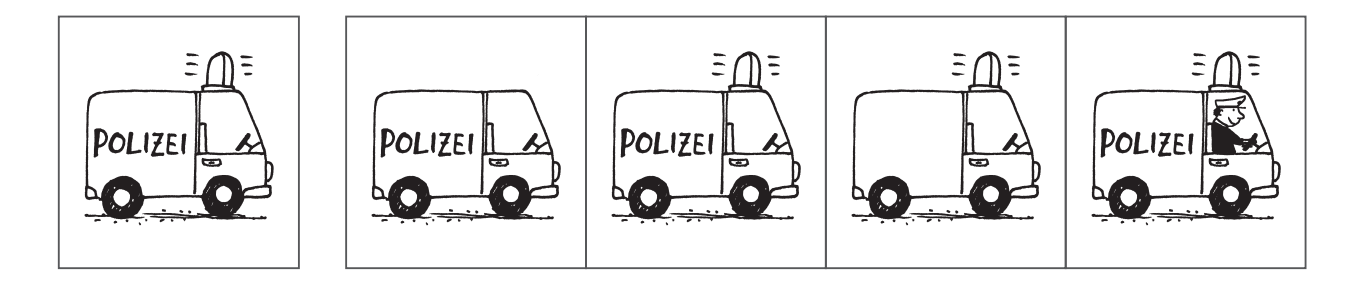

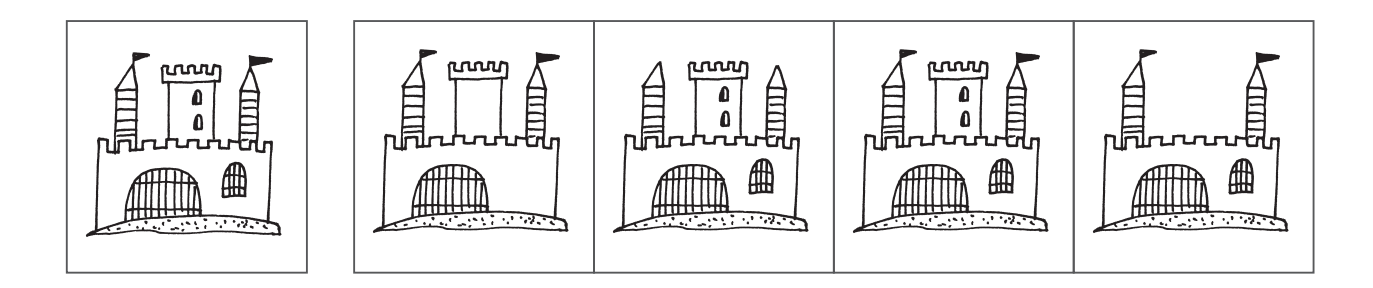

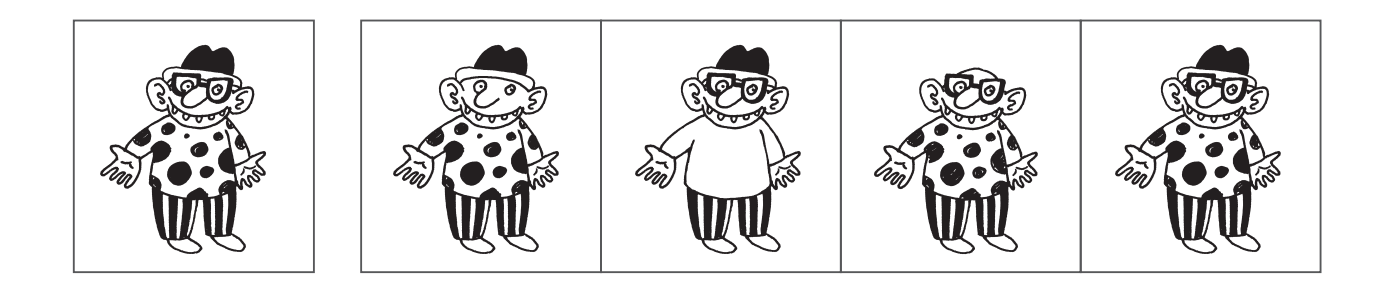

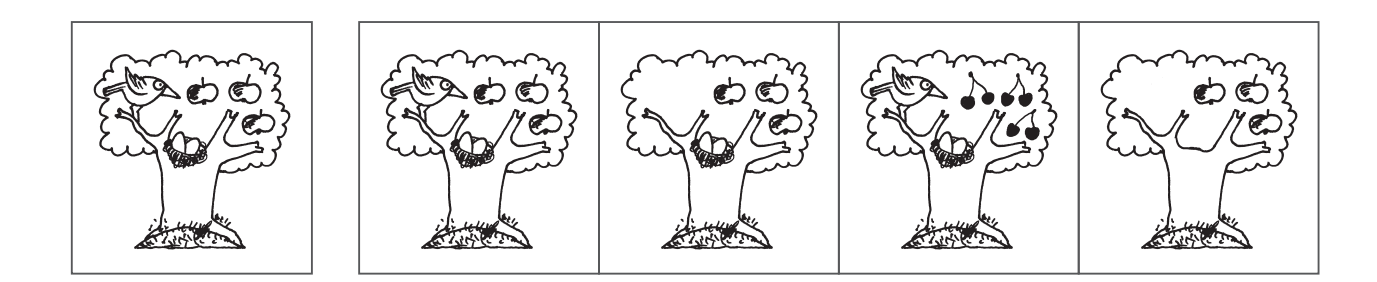

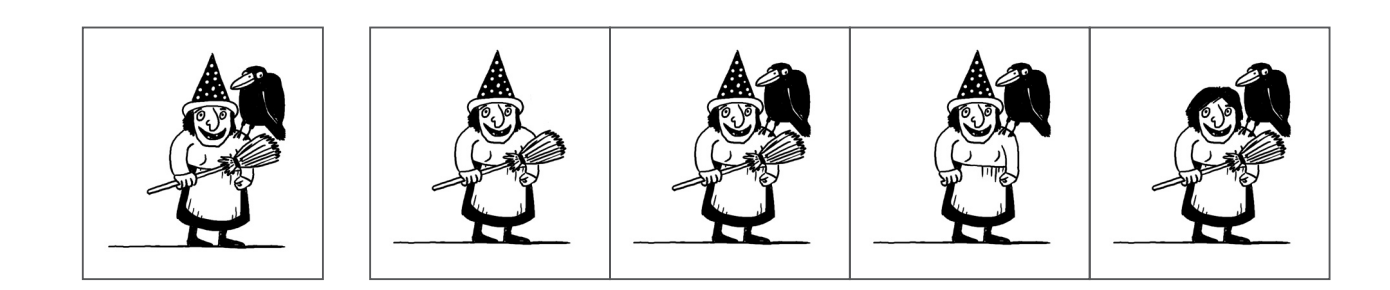

**1**  $\odot$  *o*<sup> $\ell$ </sup> Finde das Bild in der Reihe wieder. Kreise ein.

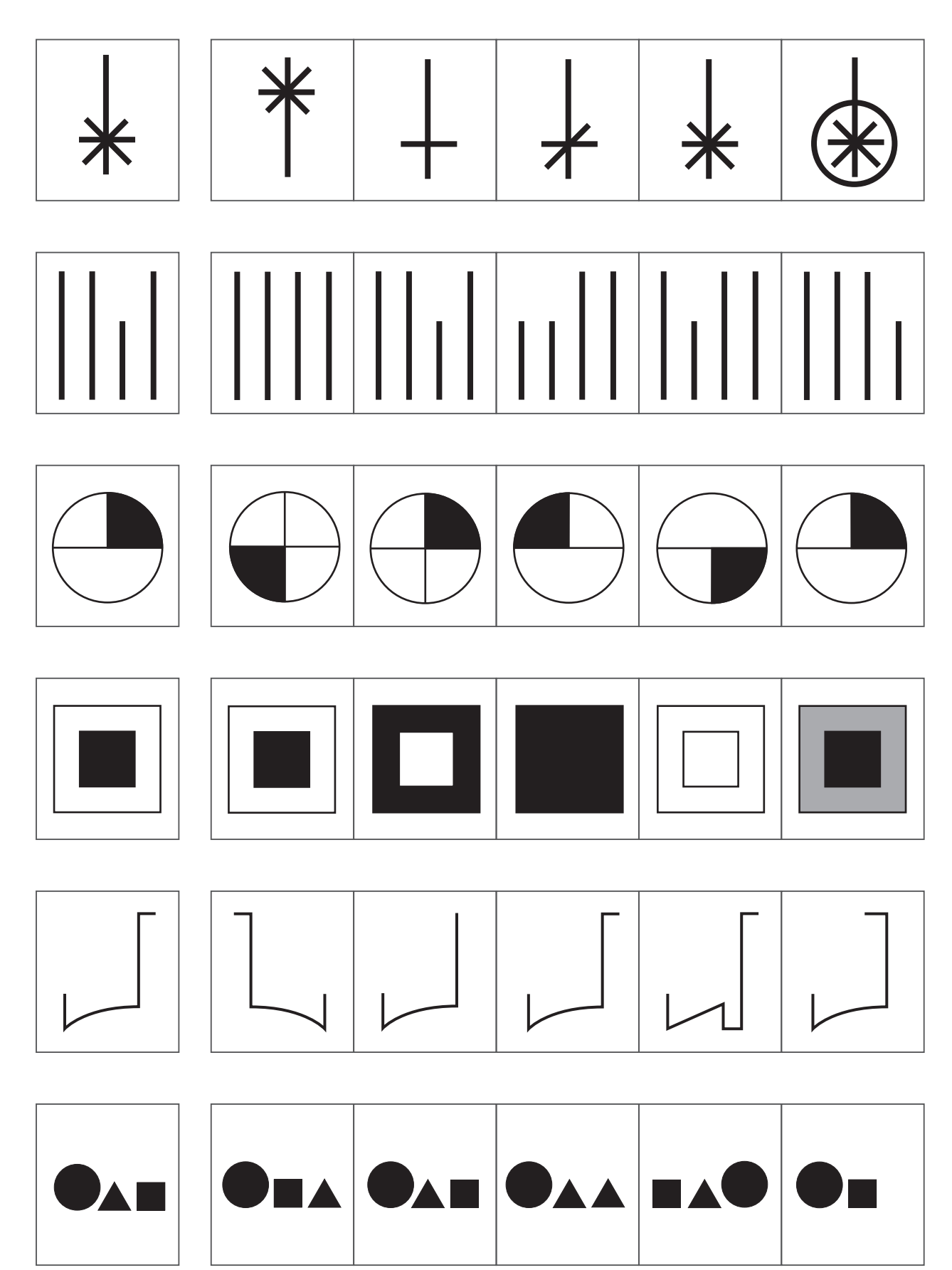

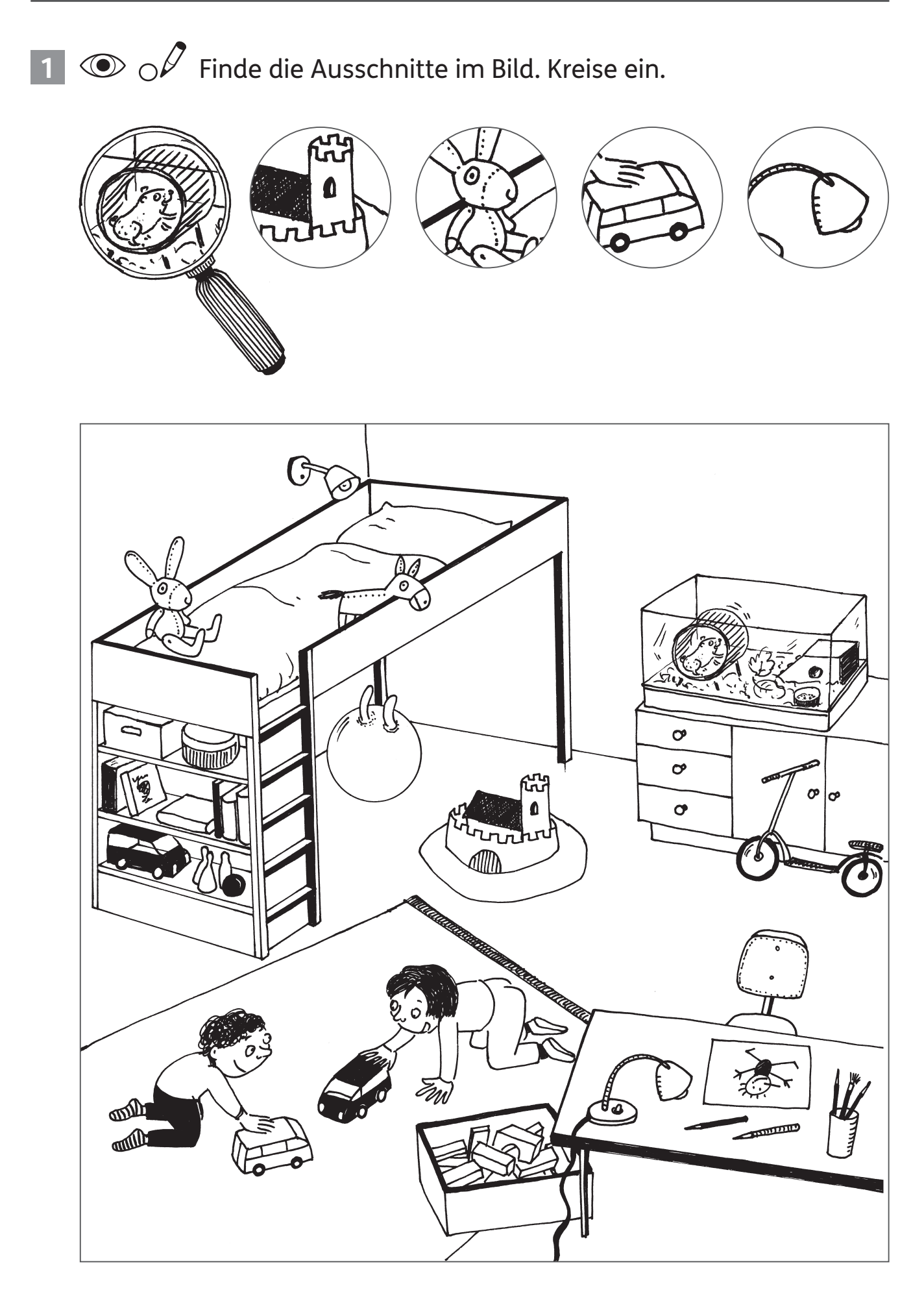

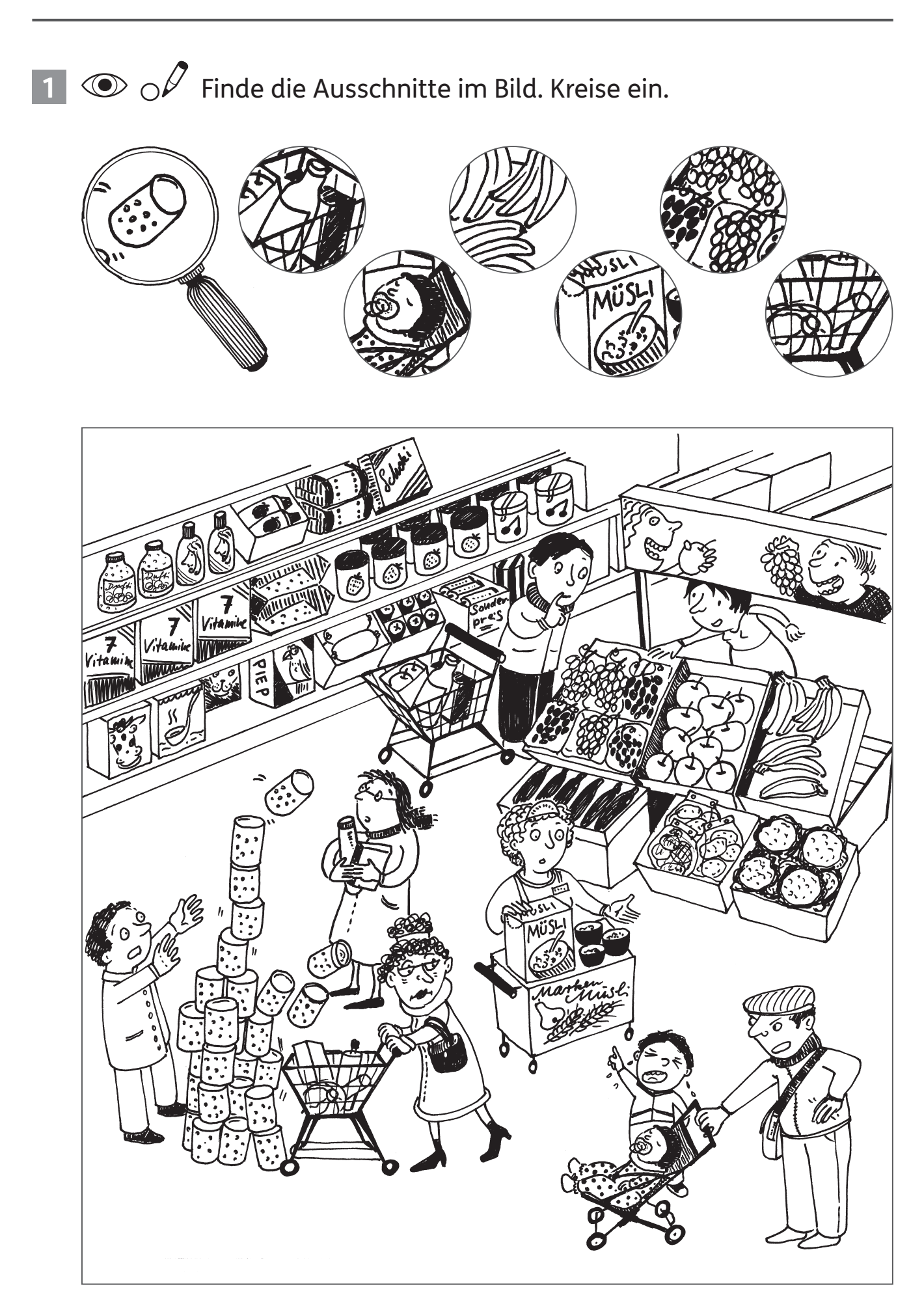

#### **1**  $\odot$  *o*<sup> $\ell$ </sup> Finde die 6 Fehler im unteren Bild. Kreise ein.

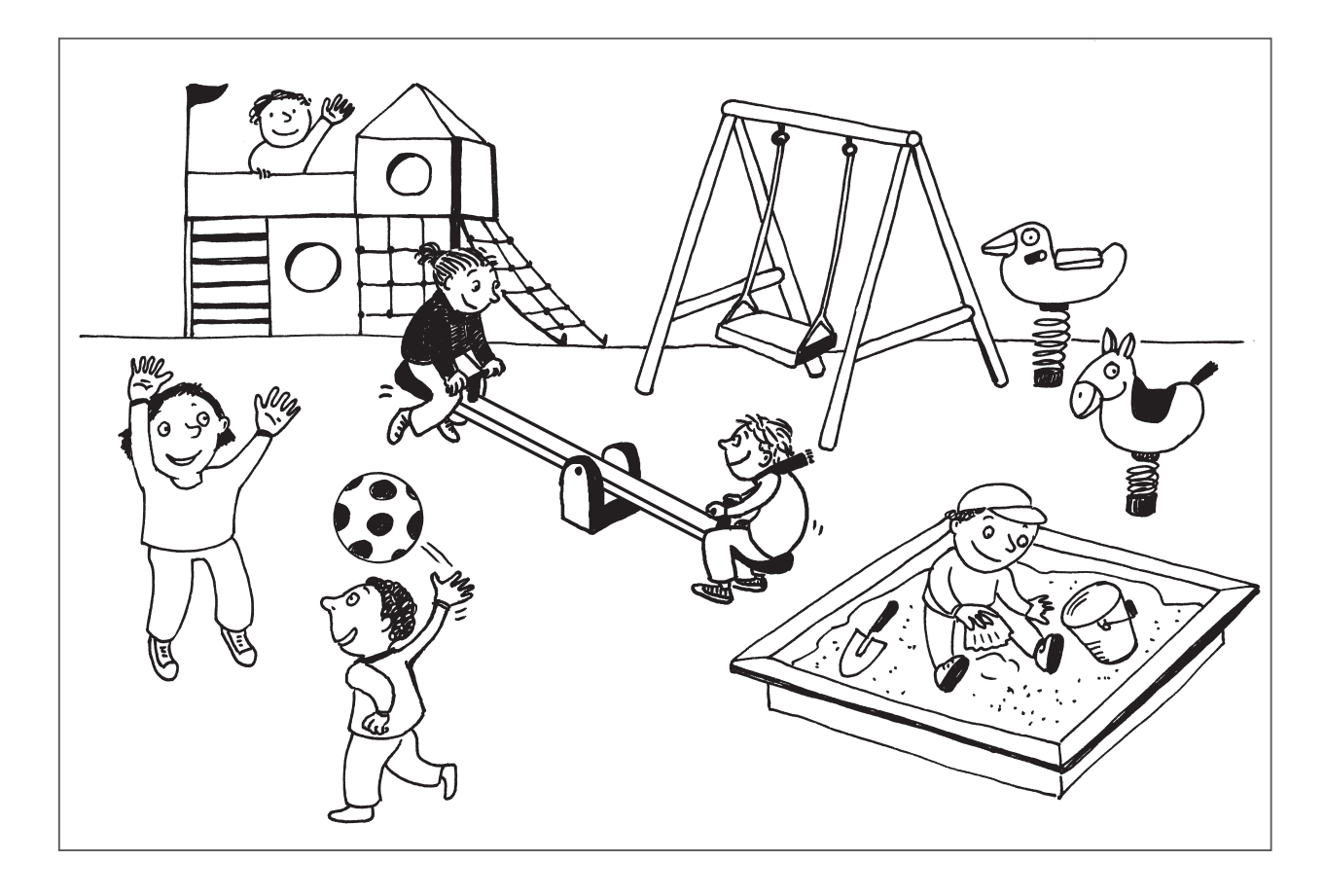

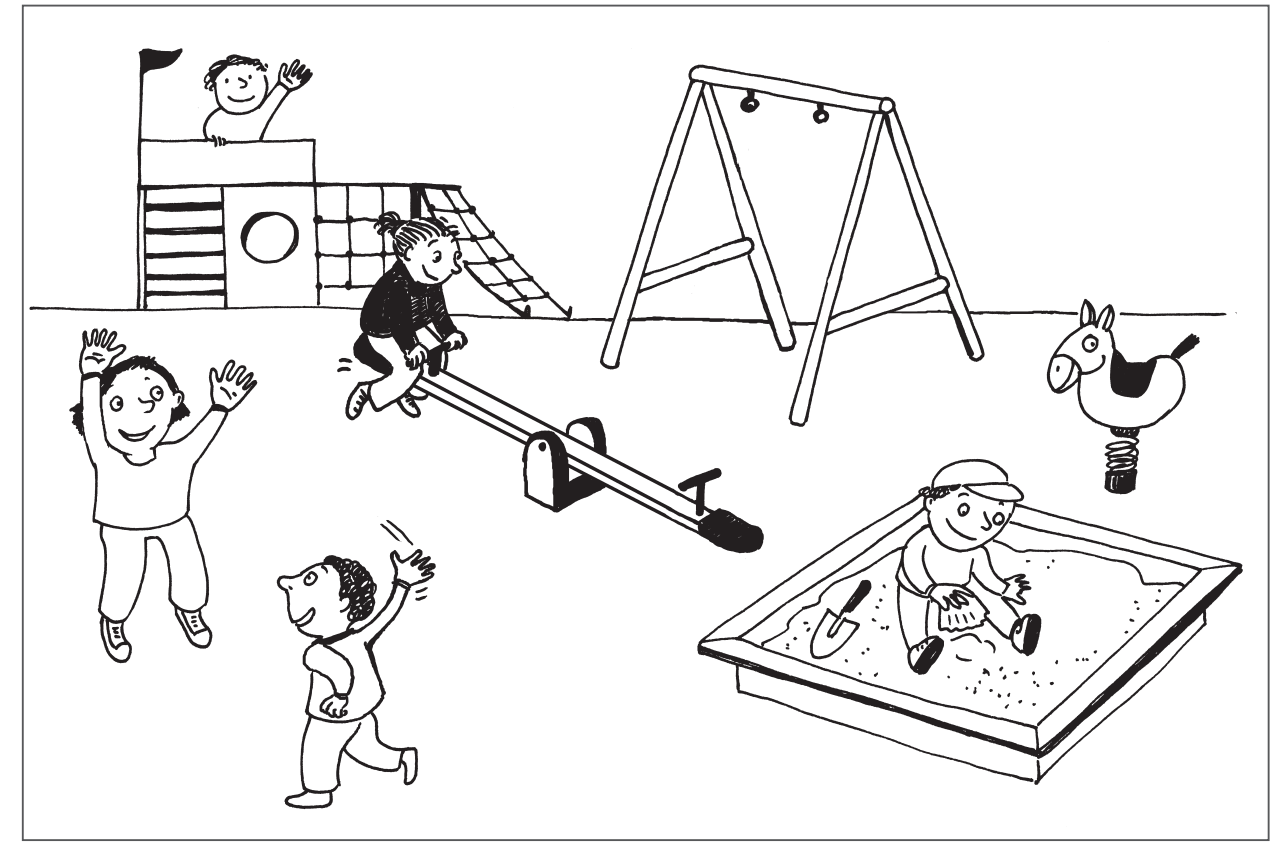

**1**  $\odot$   $\oslash$   $\oslash$  Finde die 9 Fehler im unteren Bild. Kreise ein.

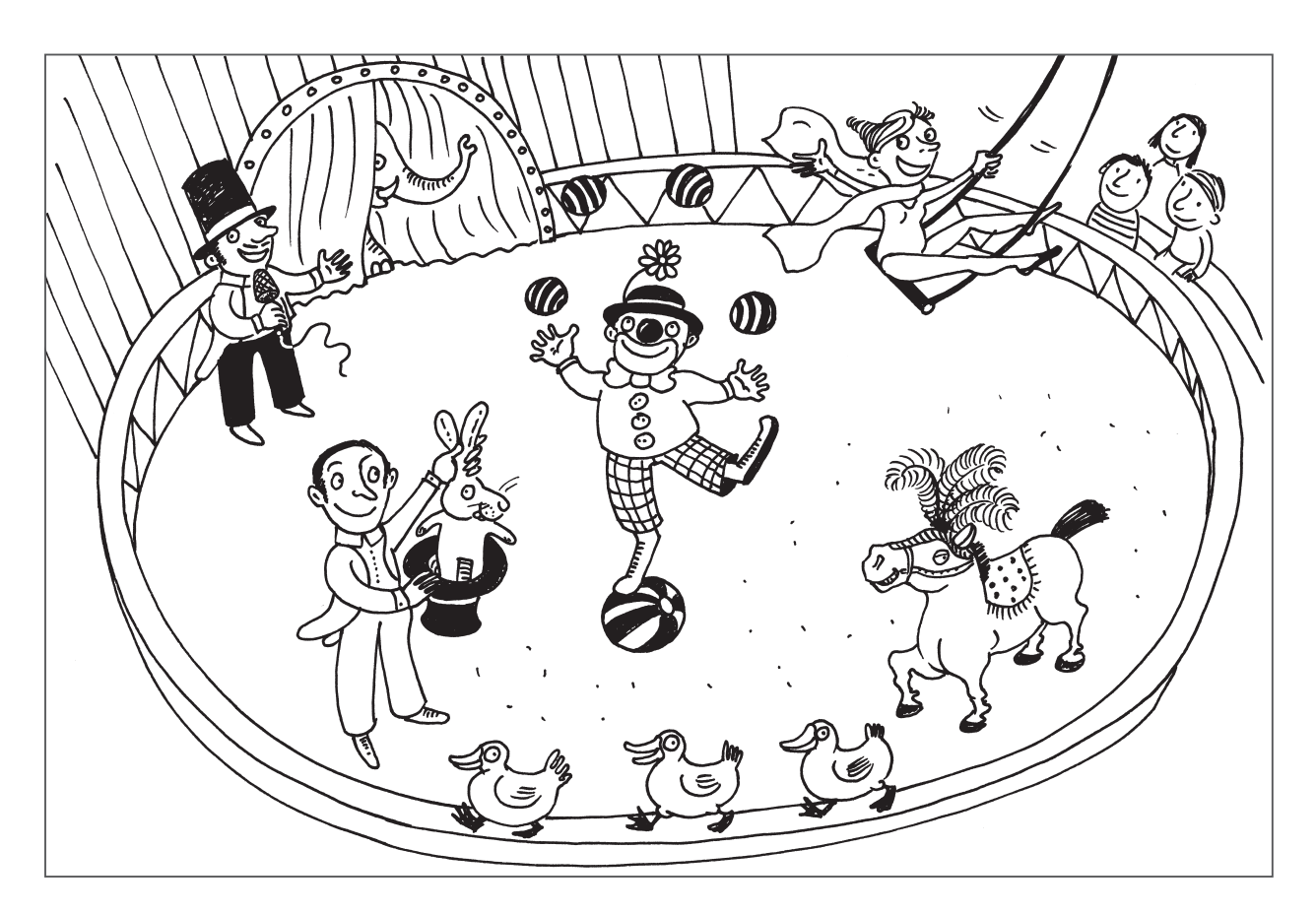

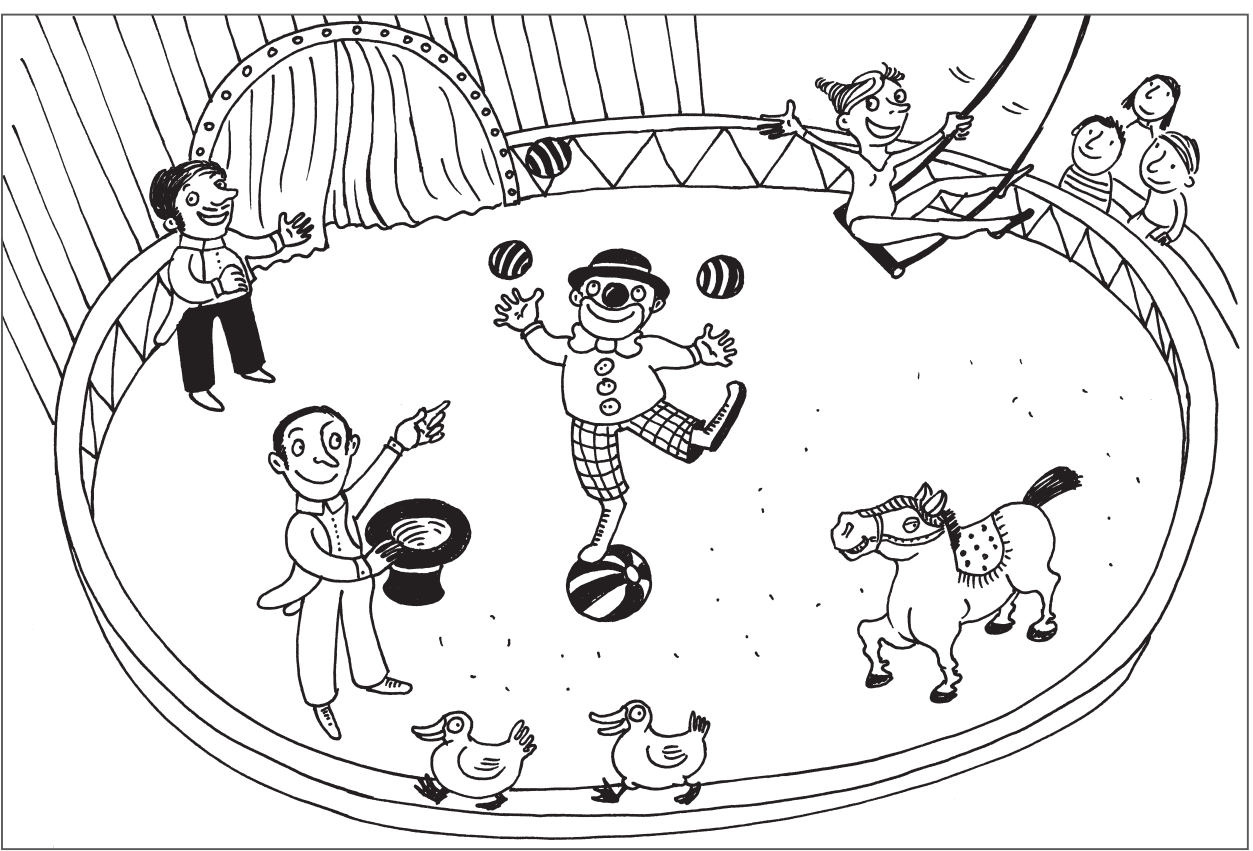

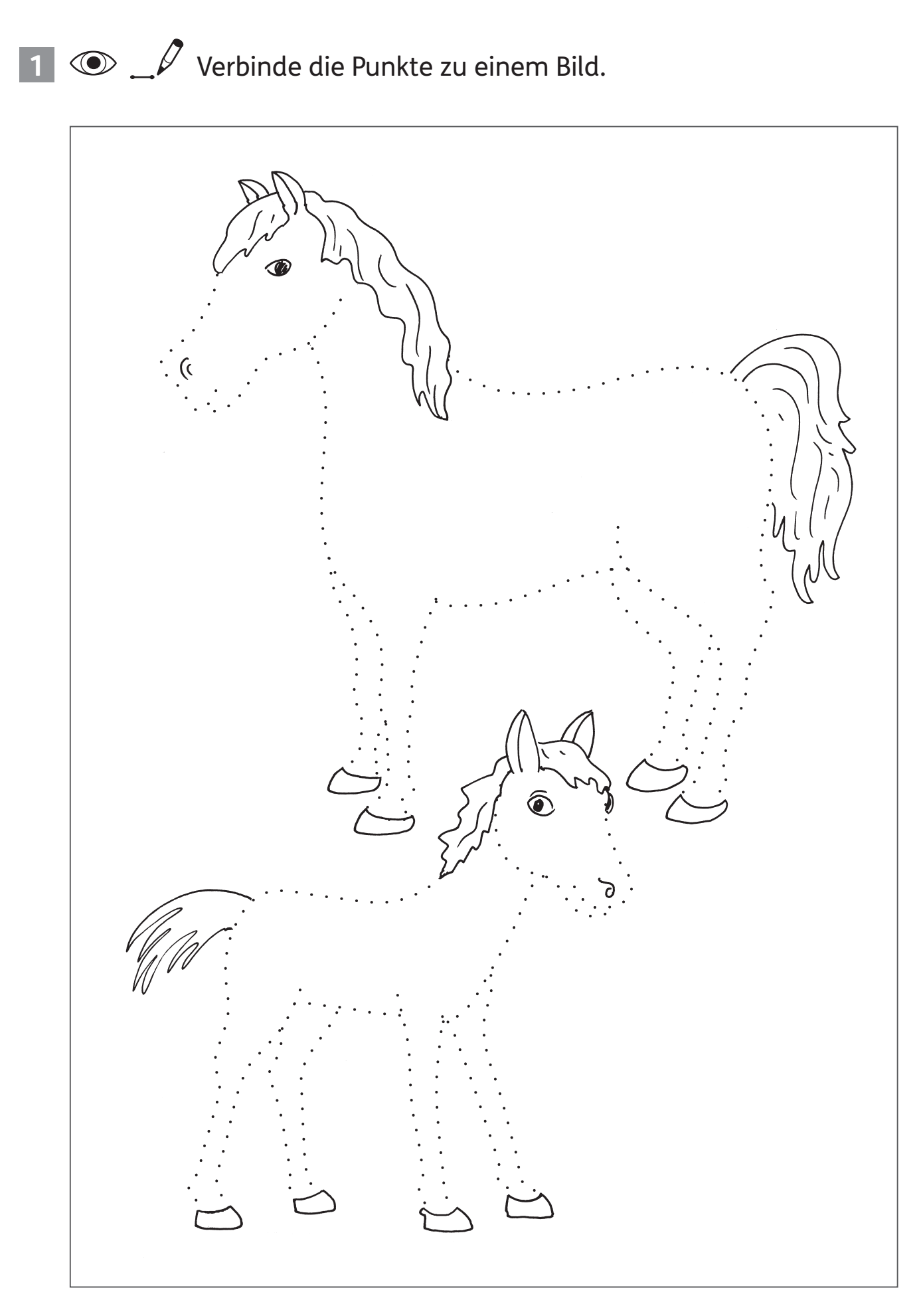

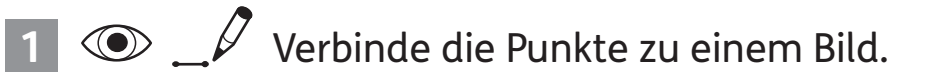

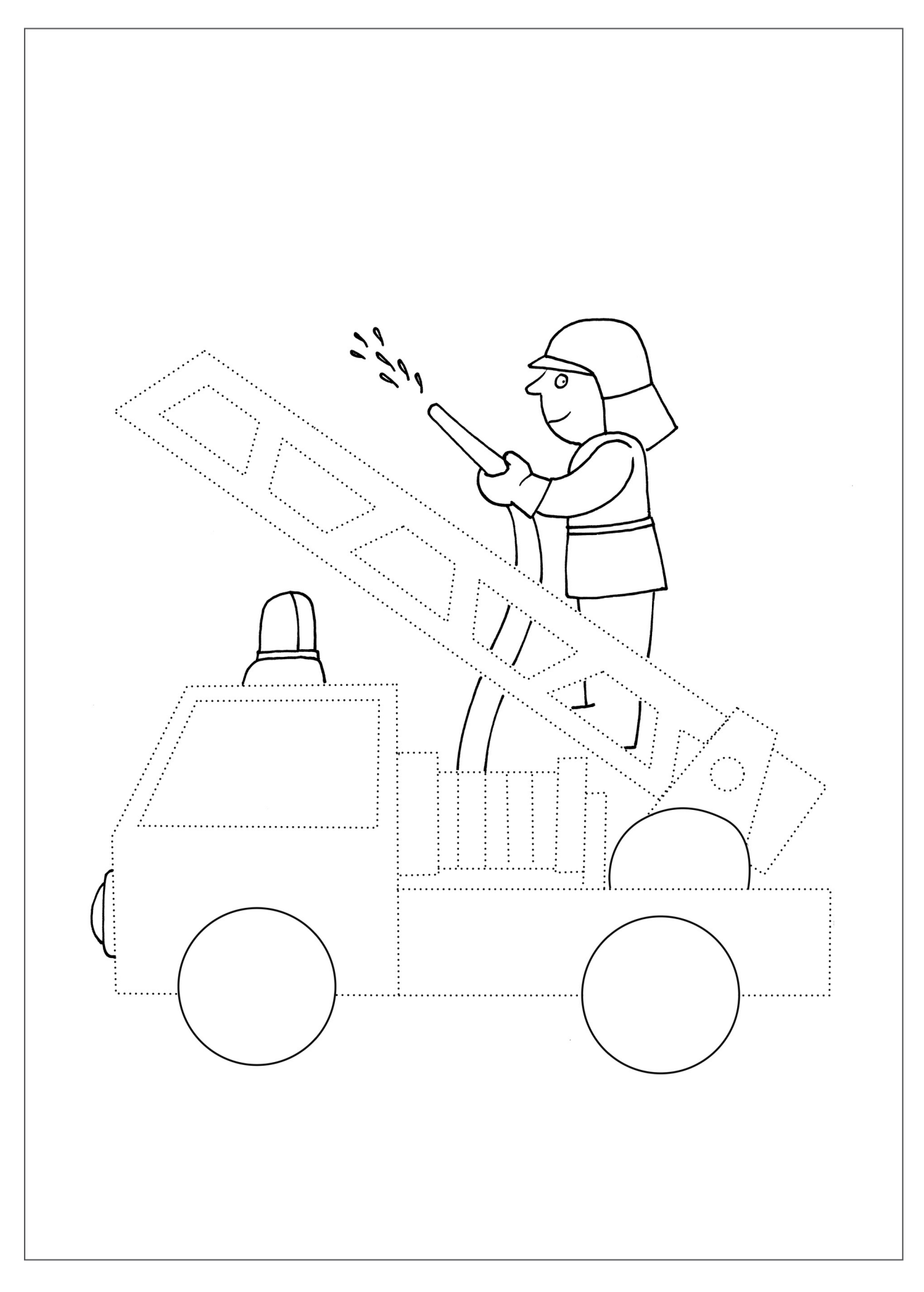

## **1** ©  $\varnothing$  Ergänze die Bilder.

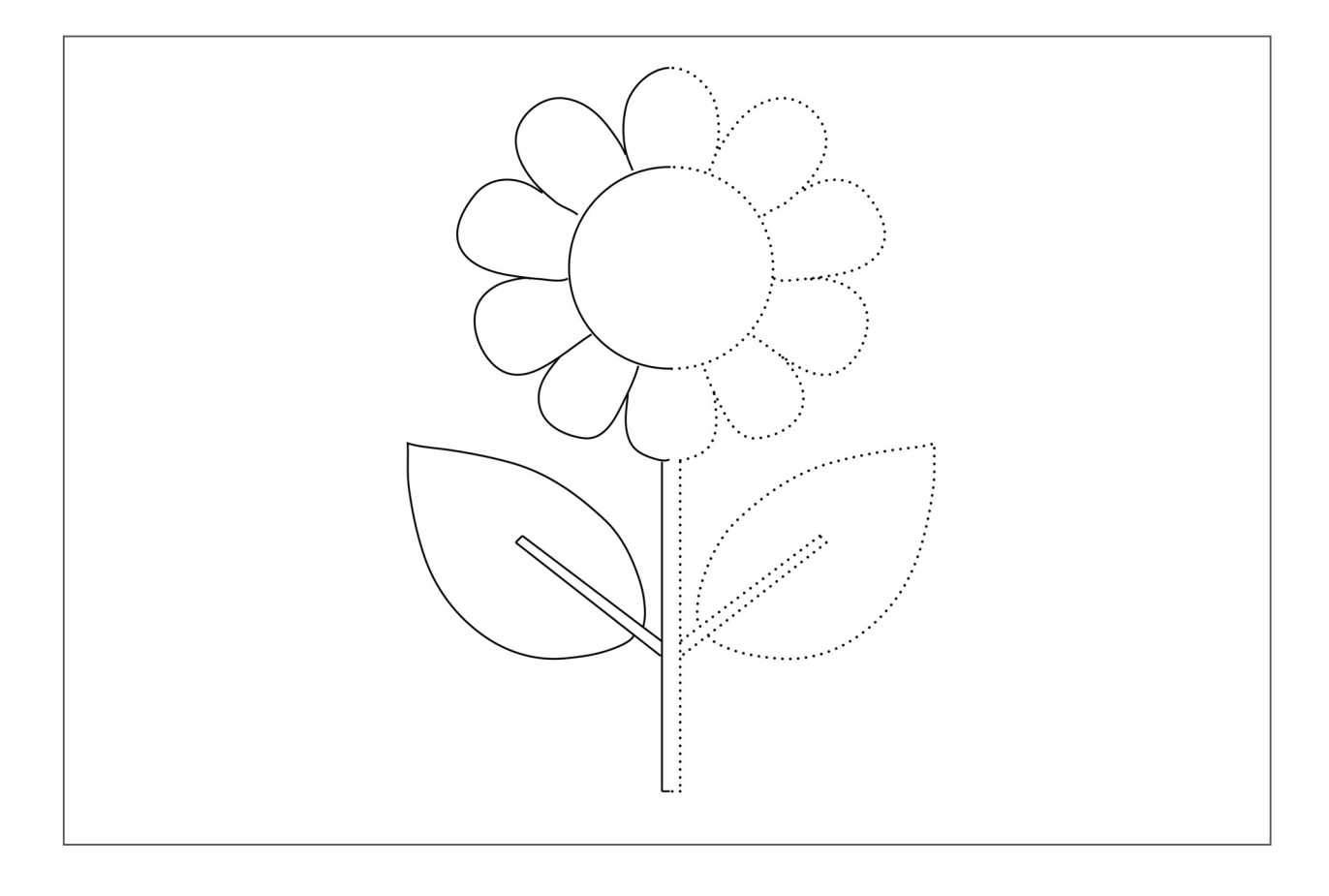

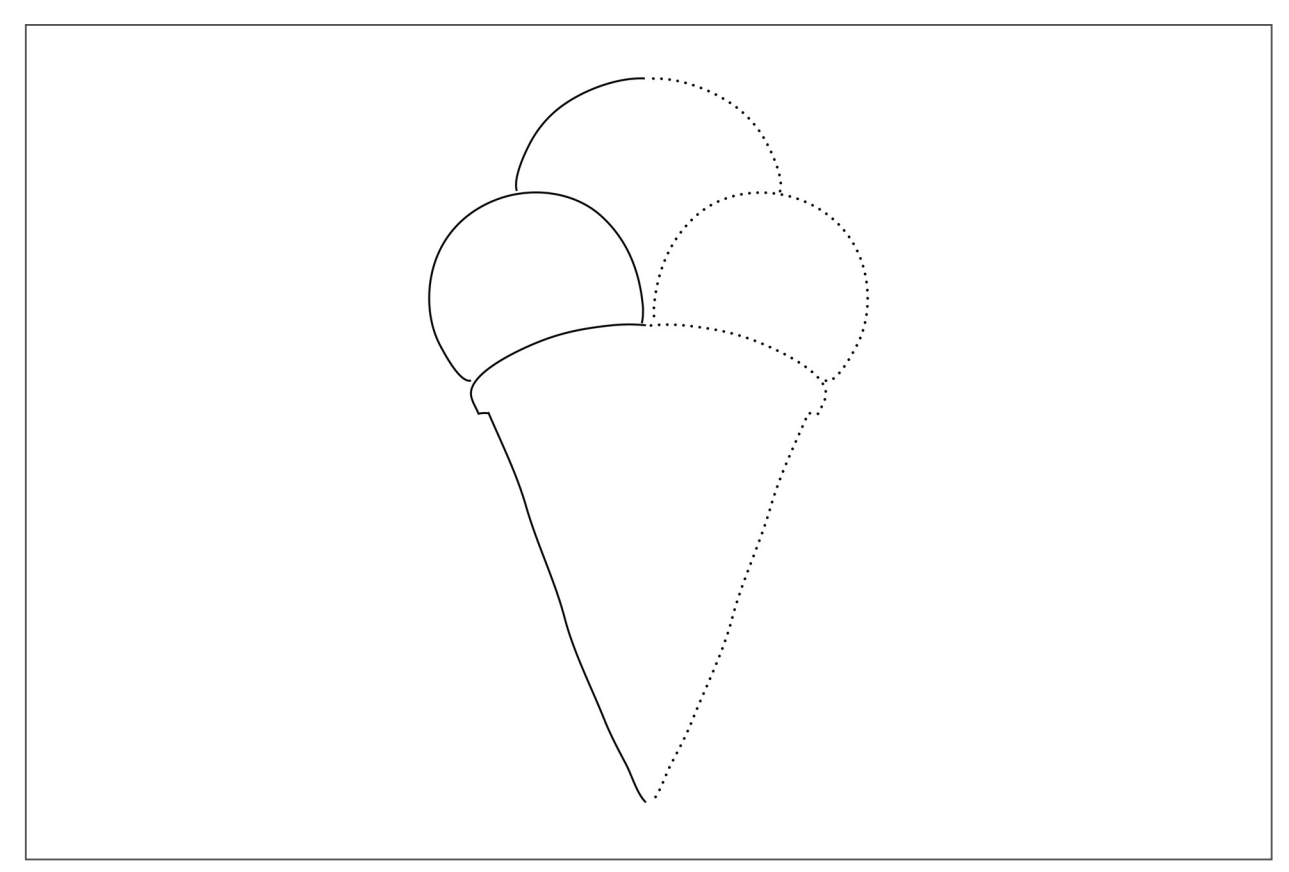

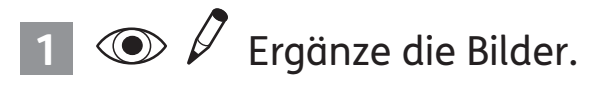

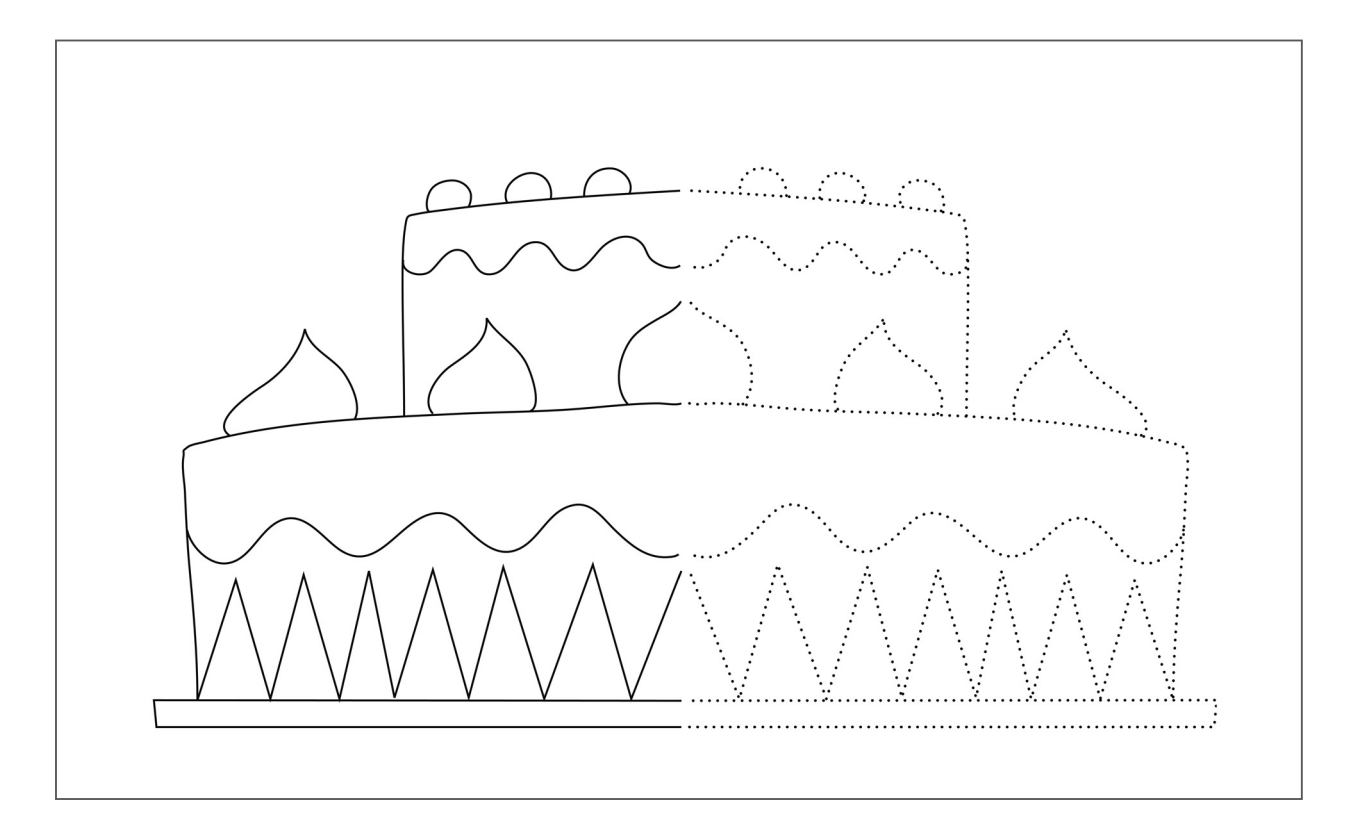

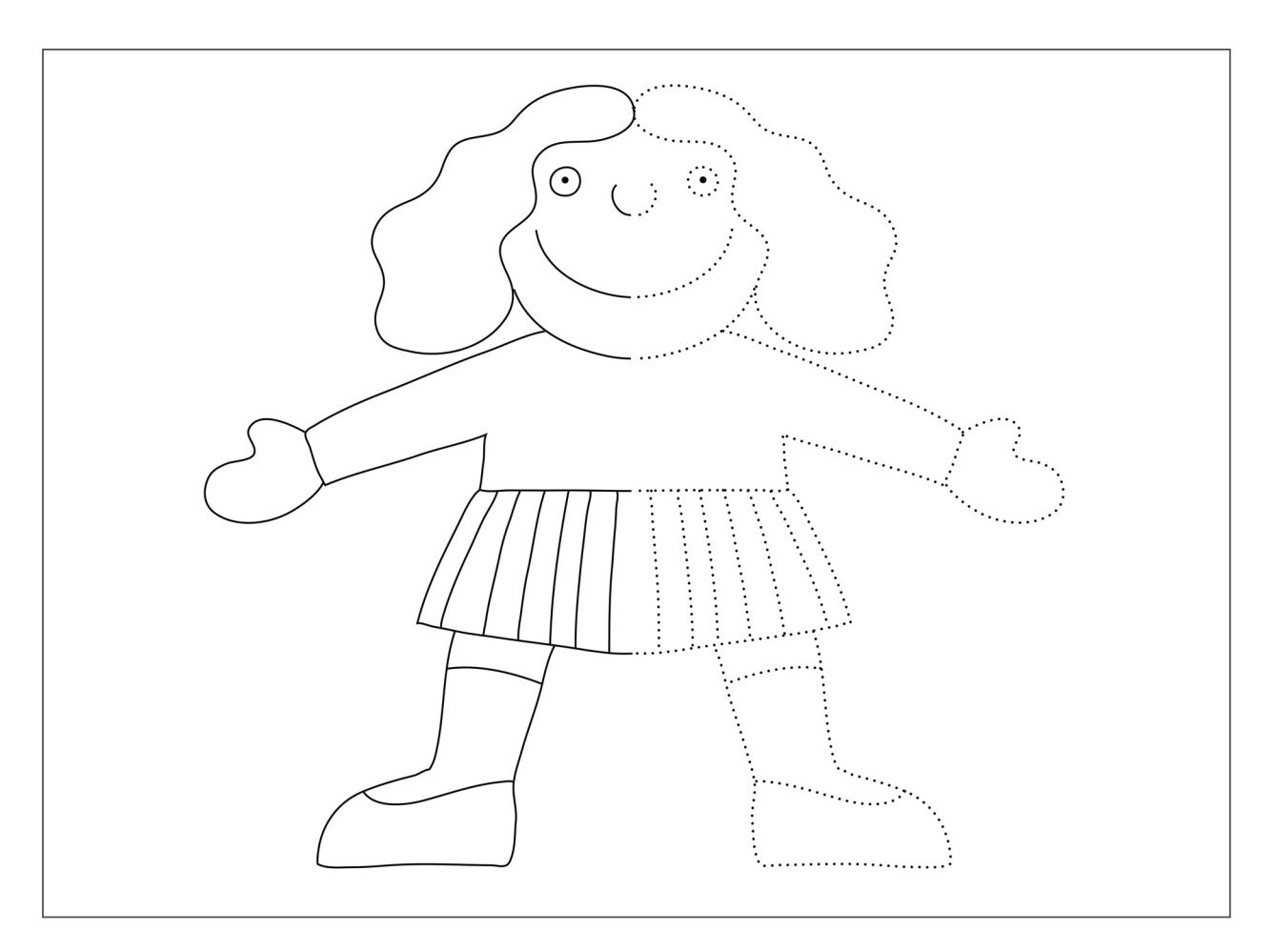

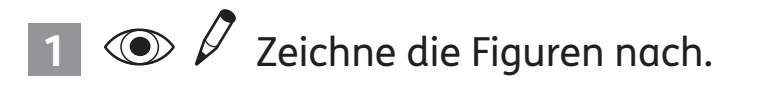

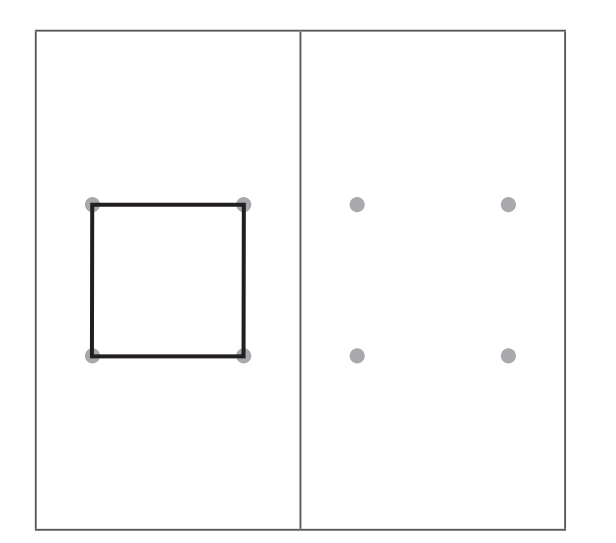

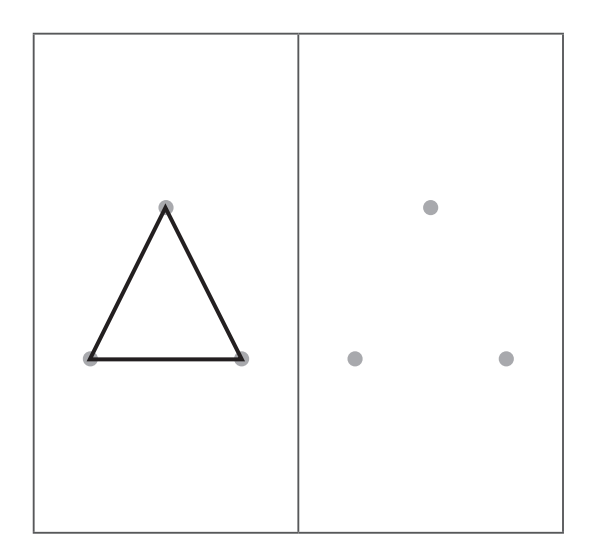

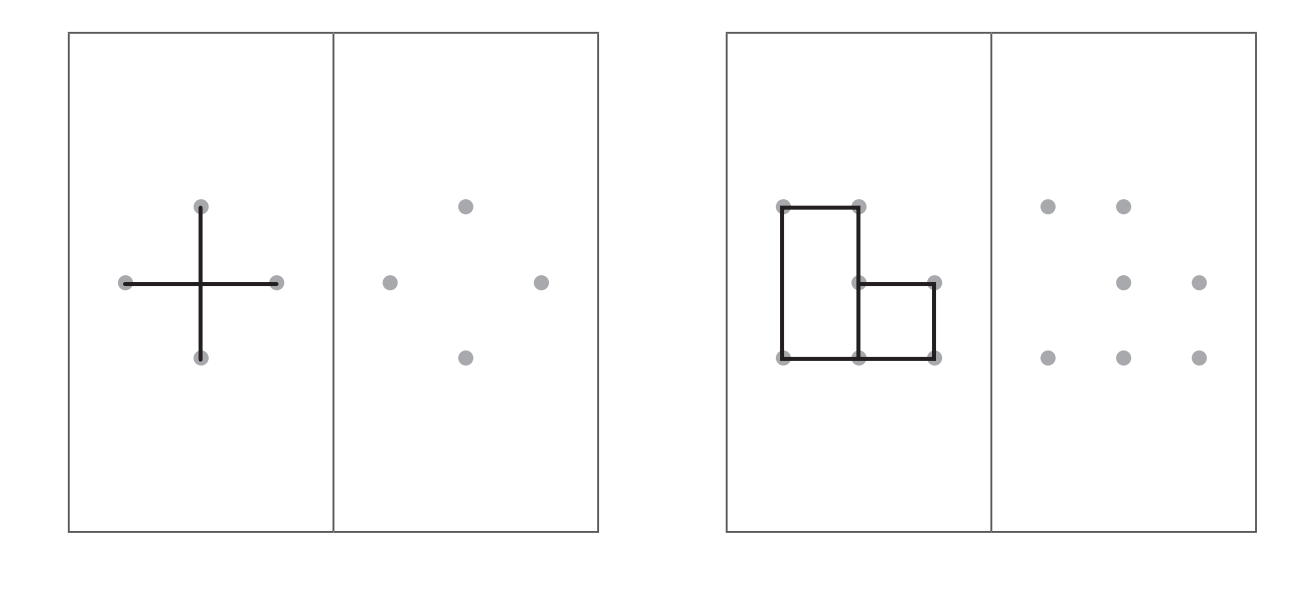

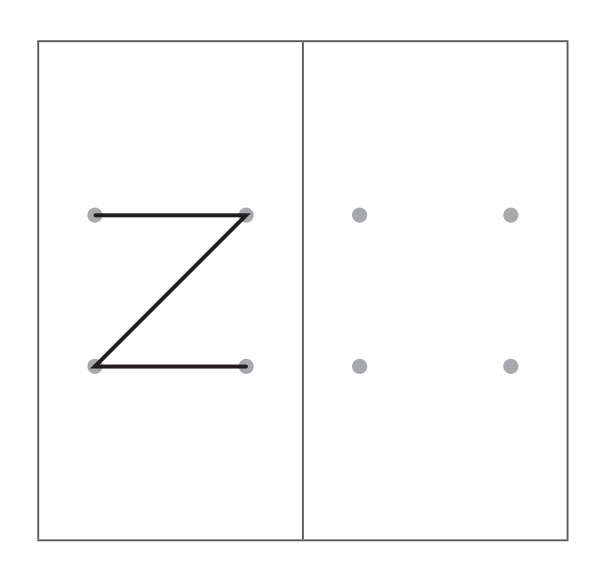

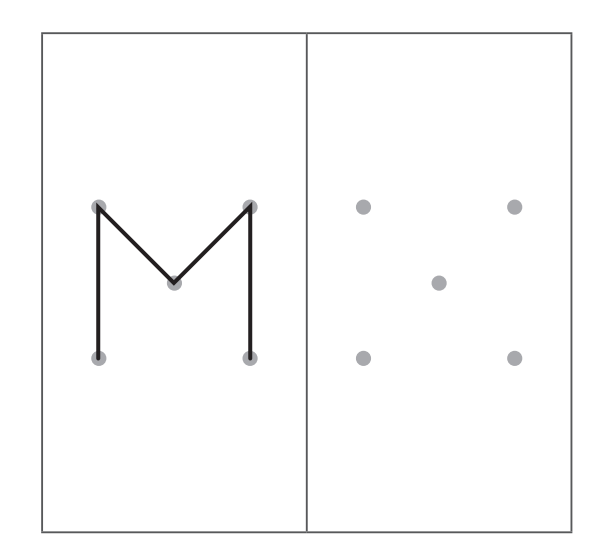

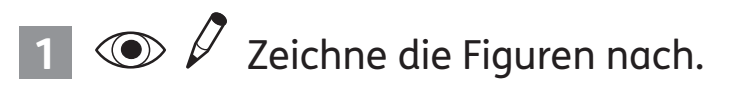

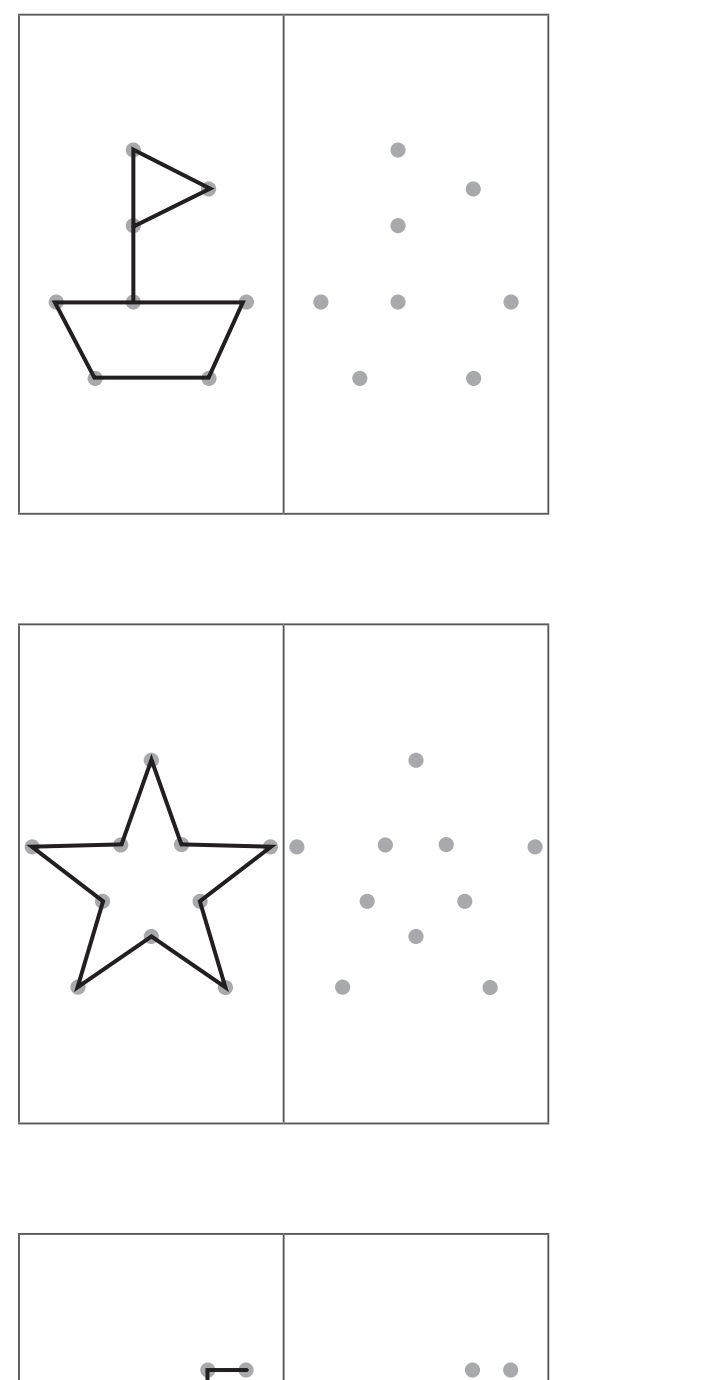

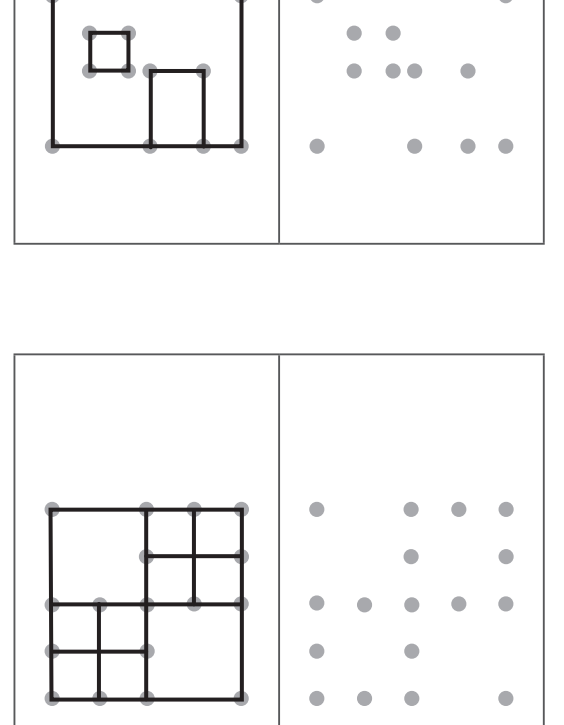

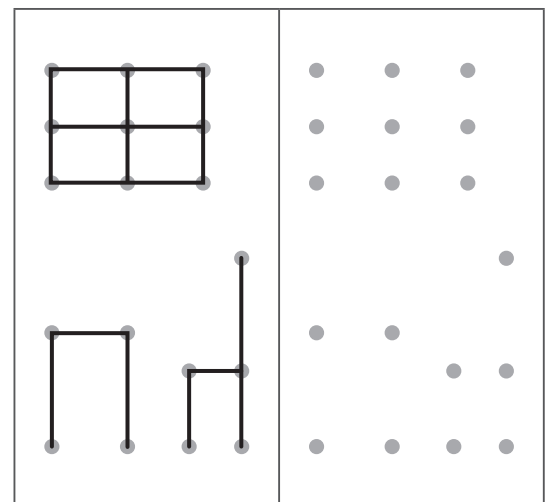

## **1**  $\odot$   $\ell$  Zeichne die Bilder nach.

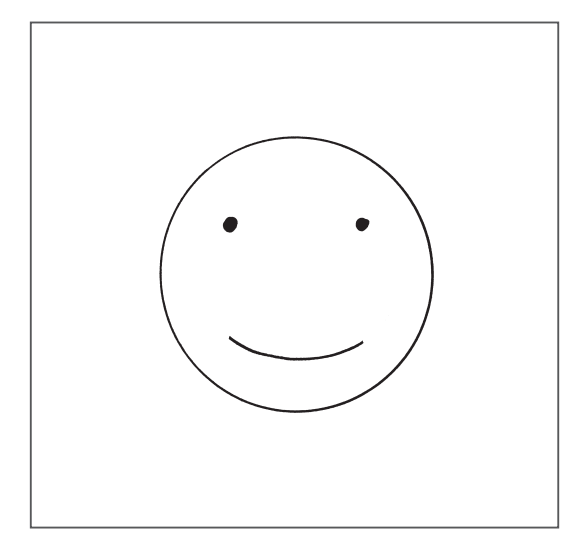

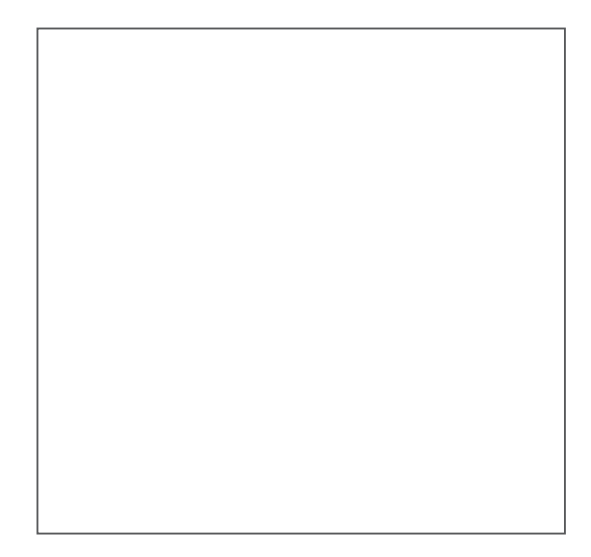

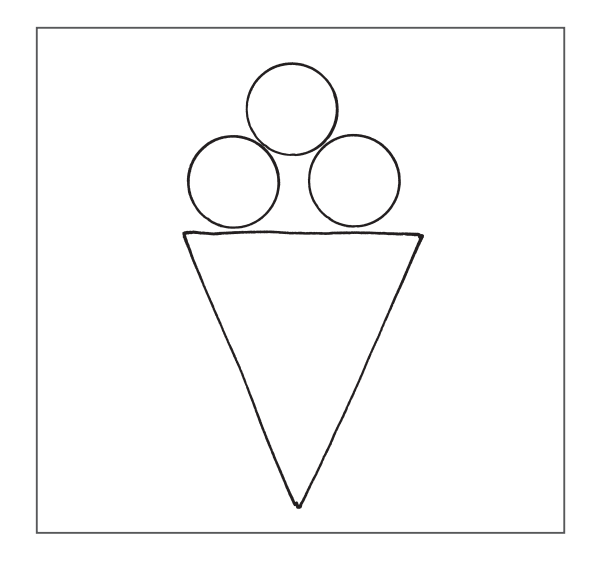

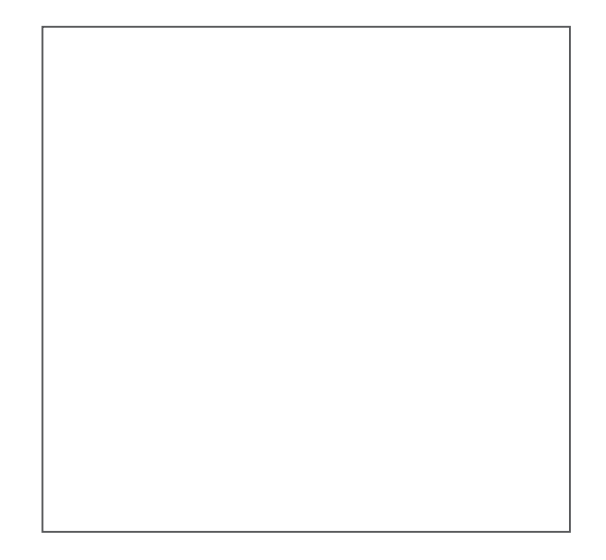

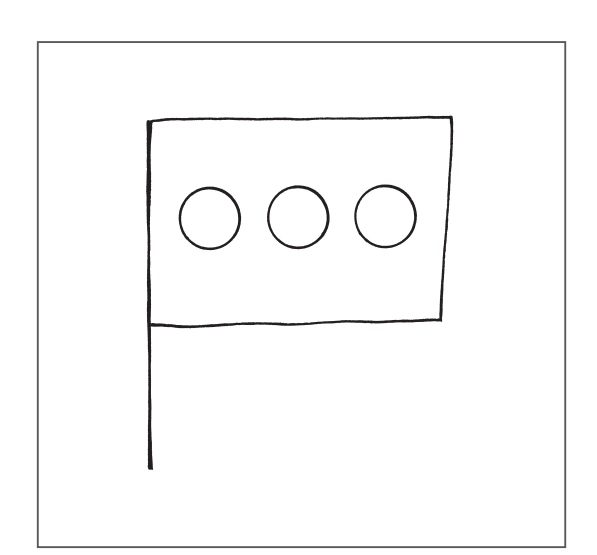

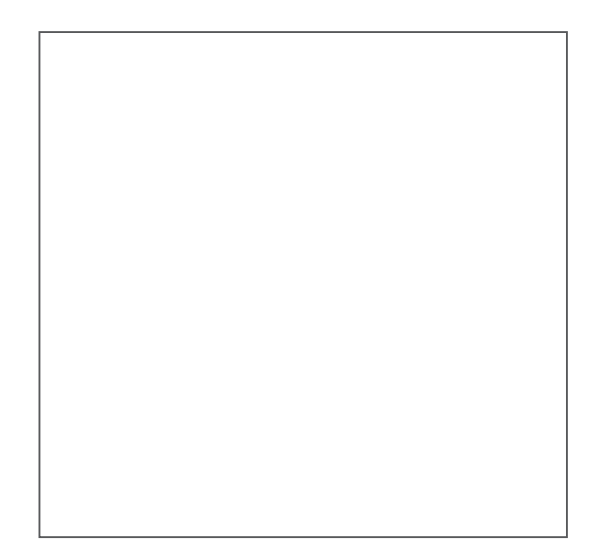

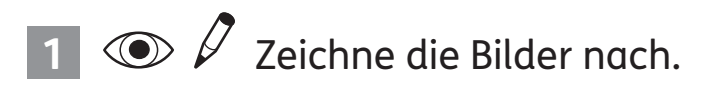

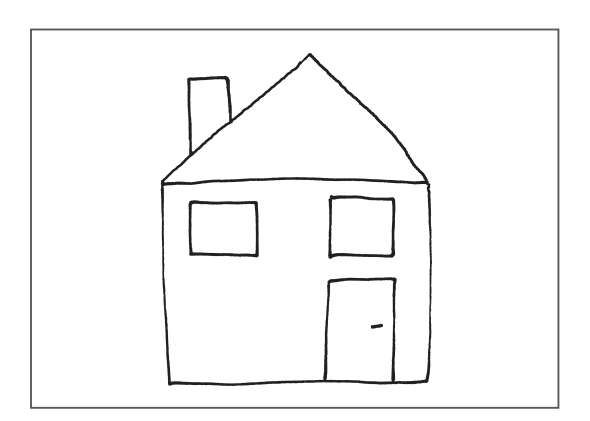

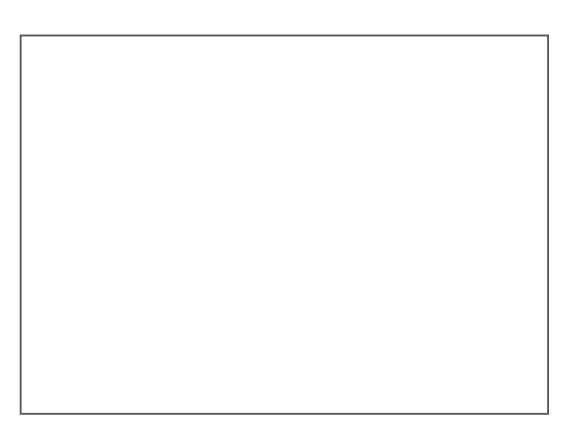

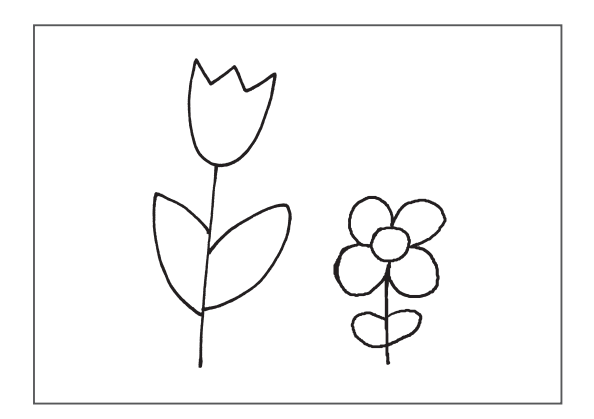

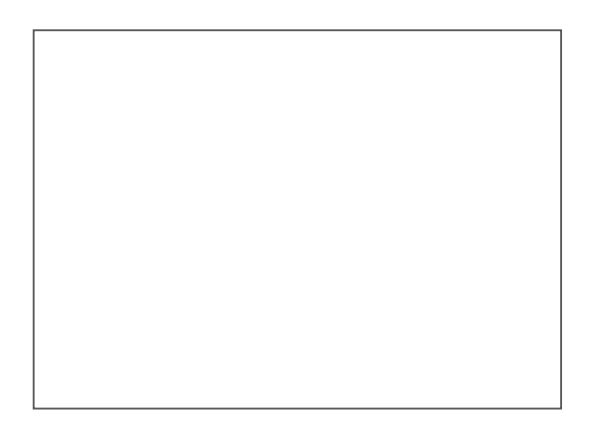

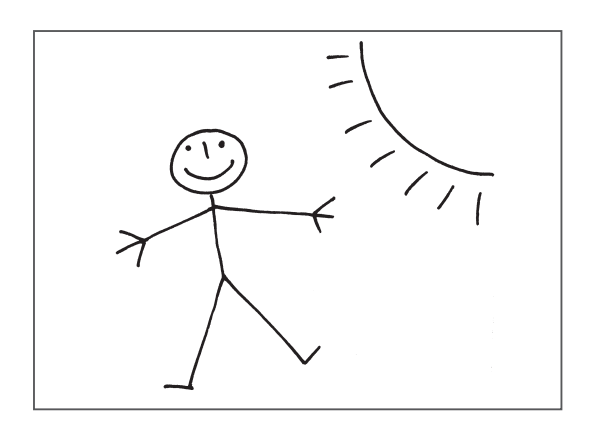

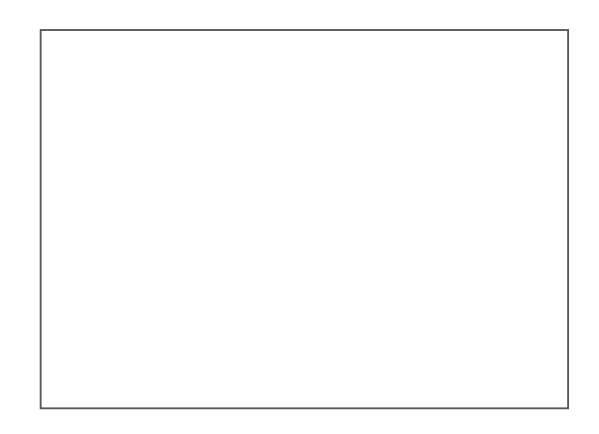

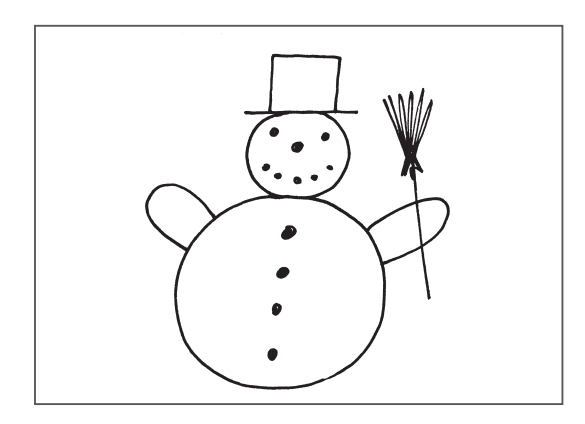

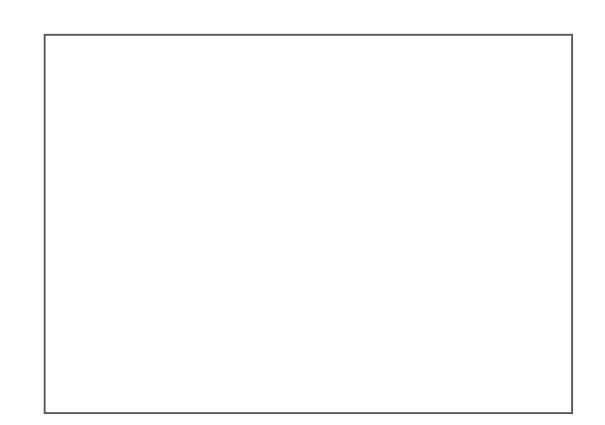

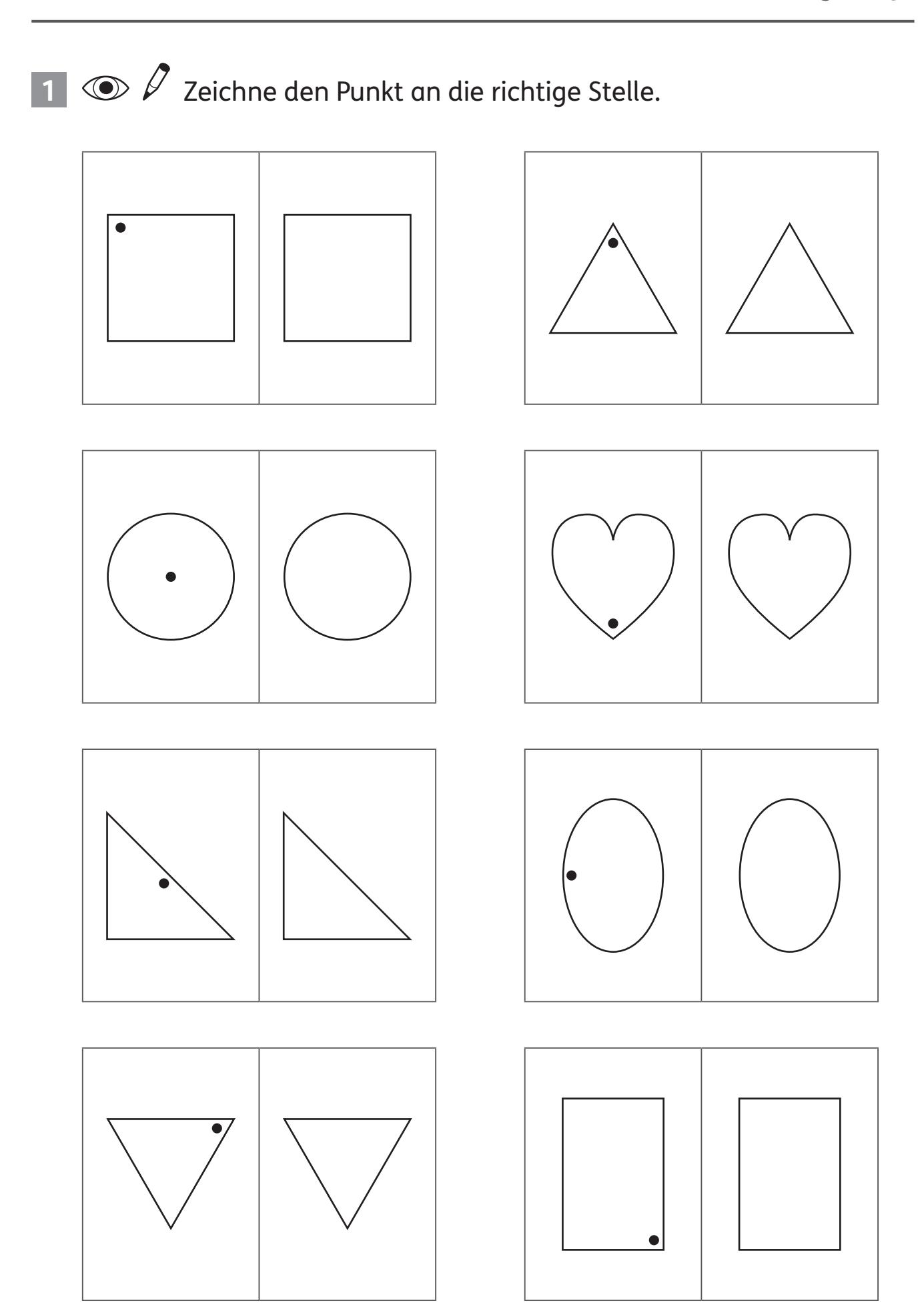

1  $\odot$   $\ell$  Zeichne den Punkt an die richtige Stelle.

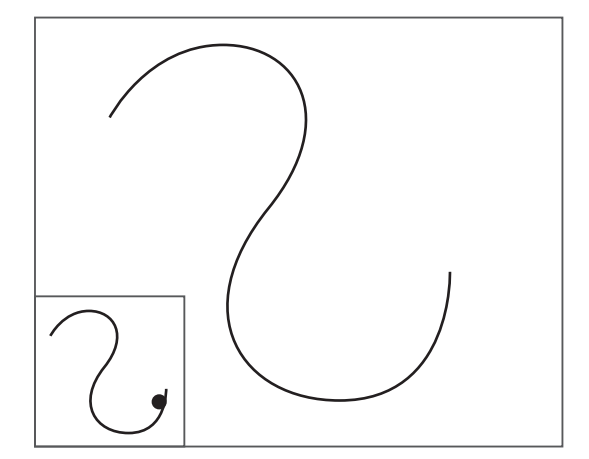

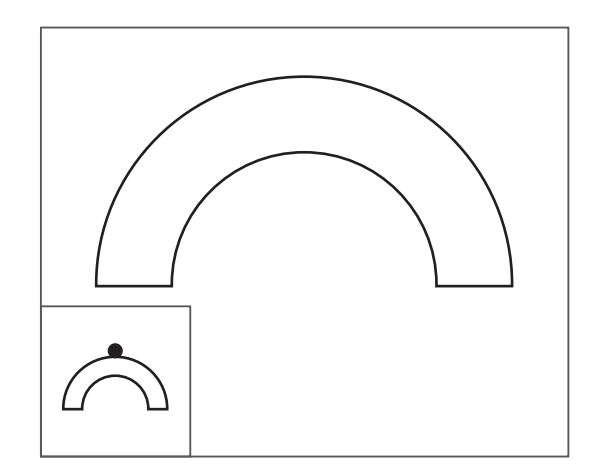

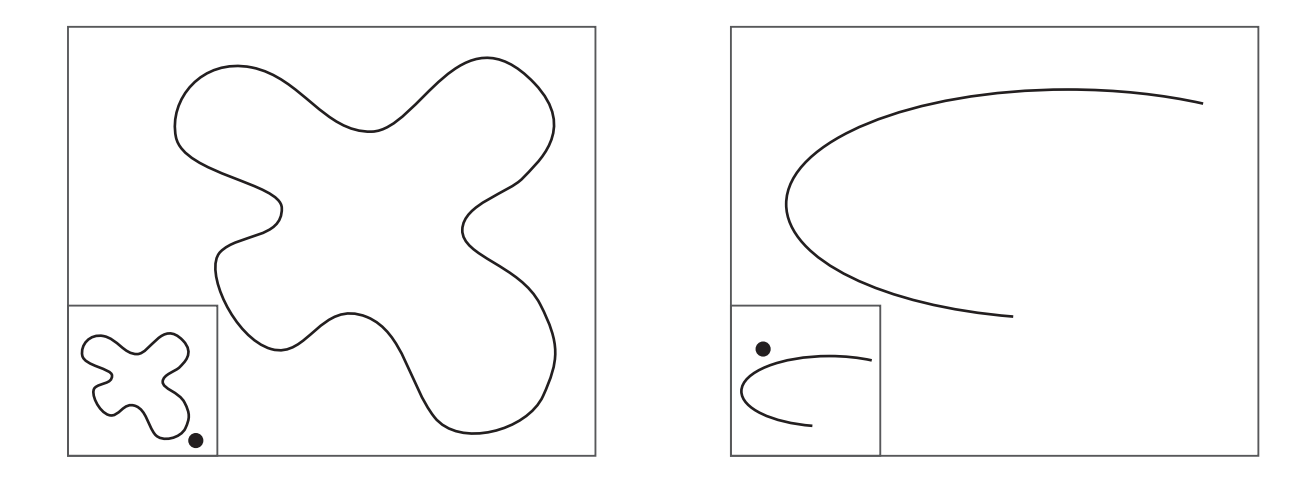

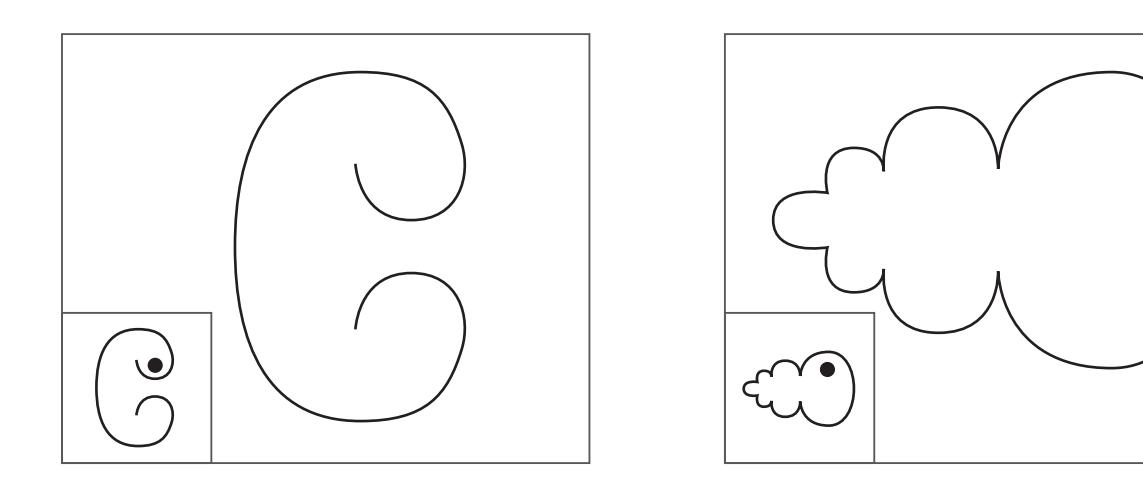

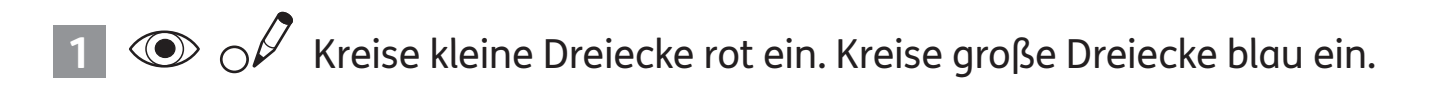

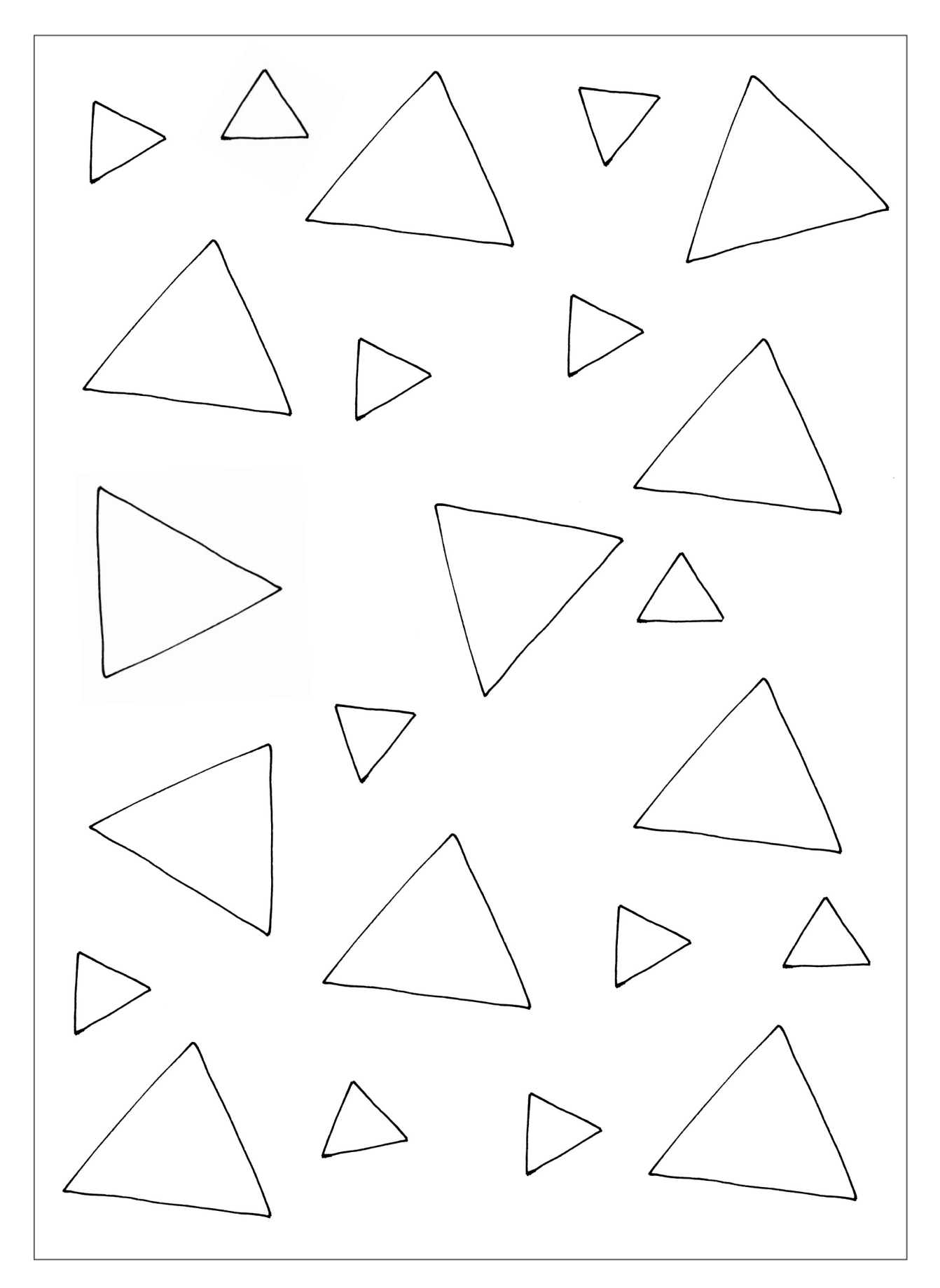

**1**  $\odot$   $\oslash$  Kreise kleine Vierecke rot ein. Kreise große Vierecke blau ein.

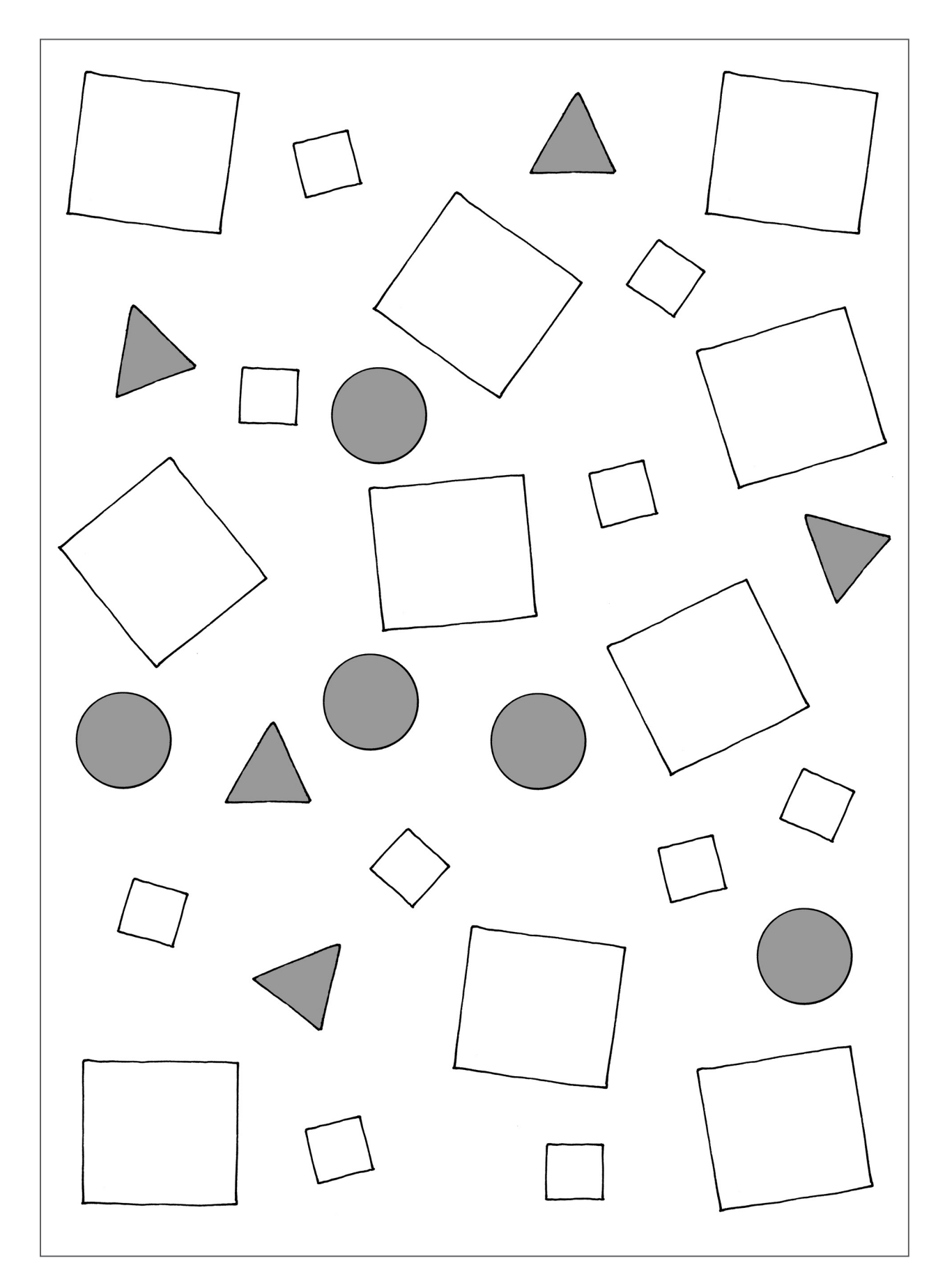

**1**  $\odot$   $\oslash$  Welche Hühner laufen nach links? Kreise sie ein.

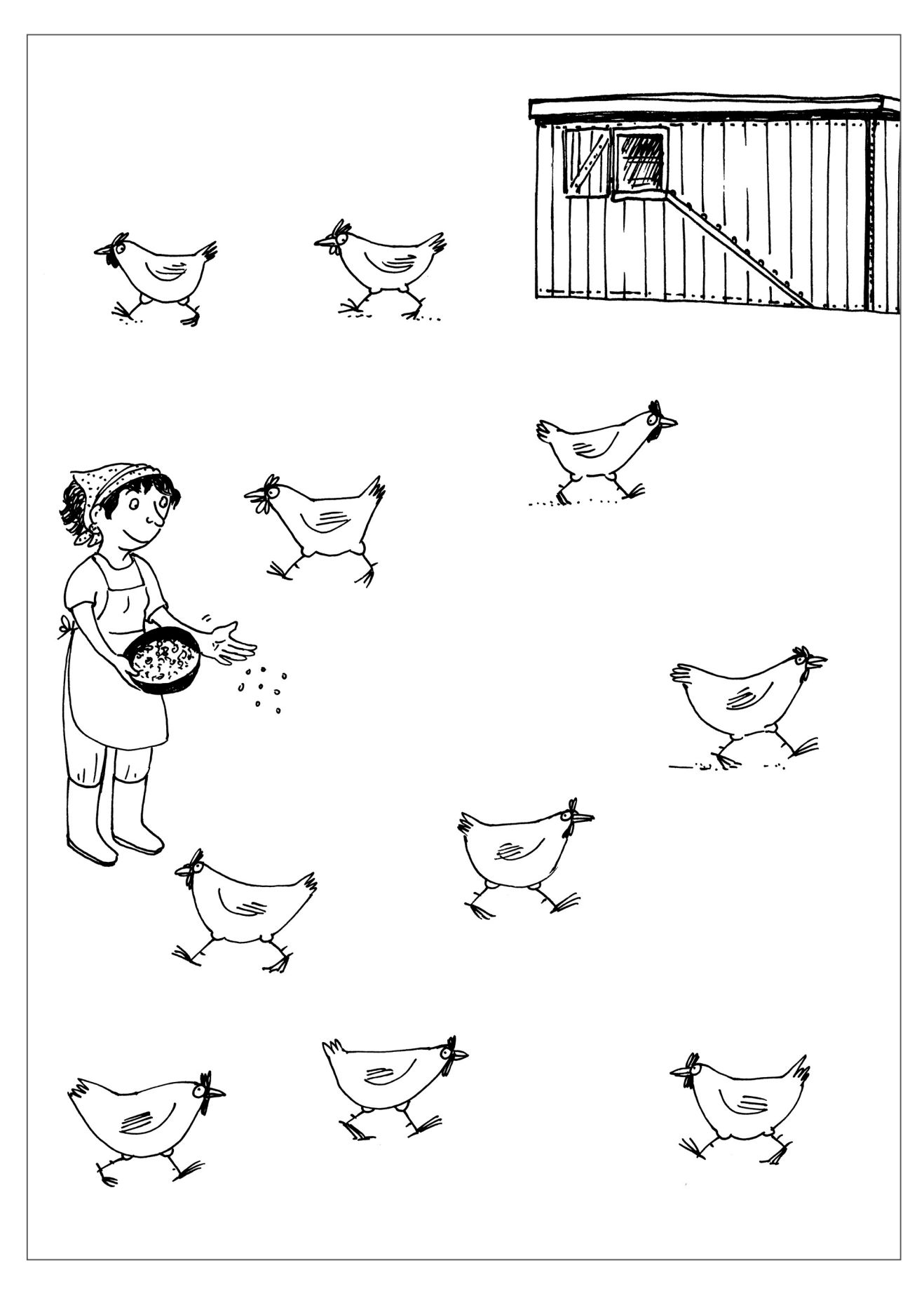

**1**  $\odot$   $\oslash$  Welche Schafe laufen nach links? Kreise sie rot ein. Welche Schafe laufen nach rechts? Kreise sie gelb ein.

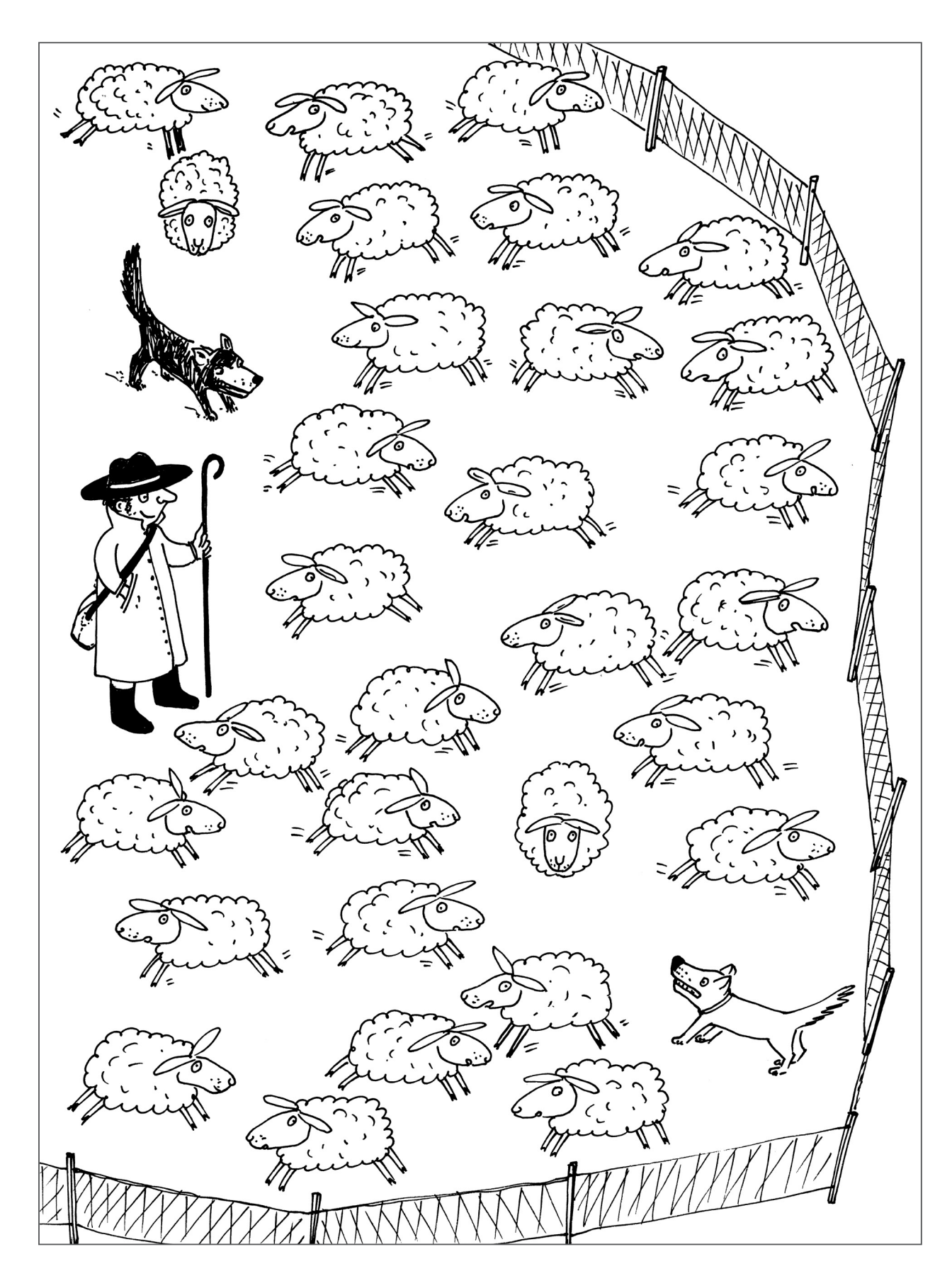

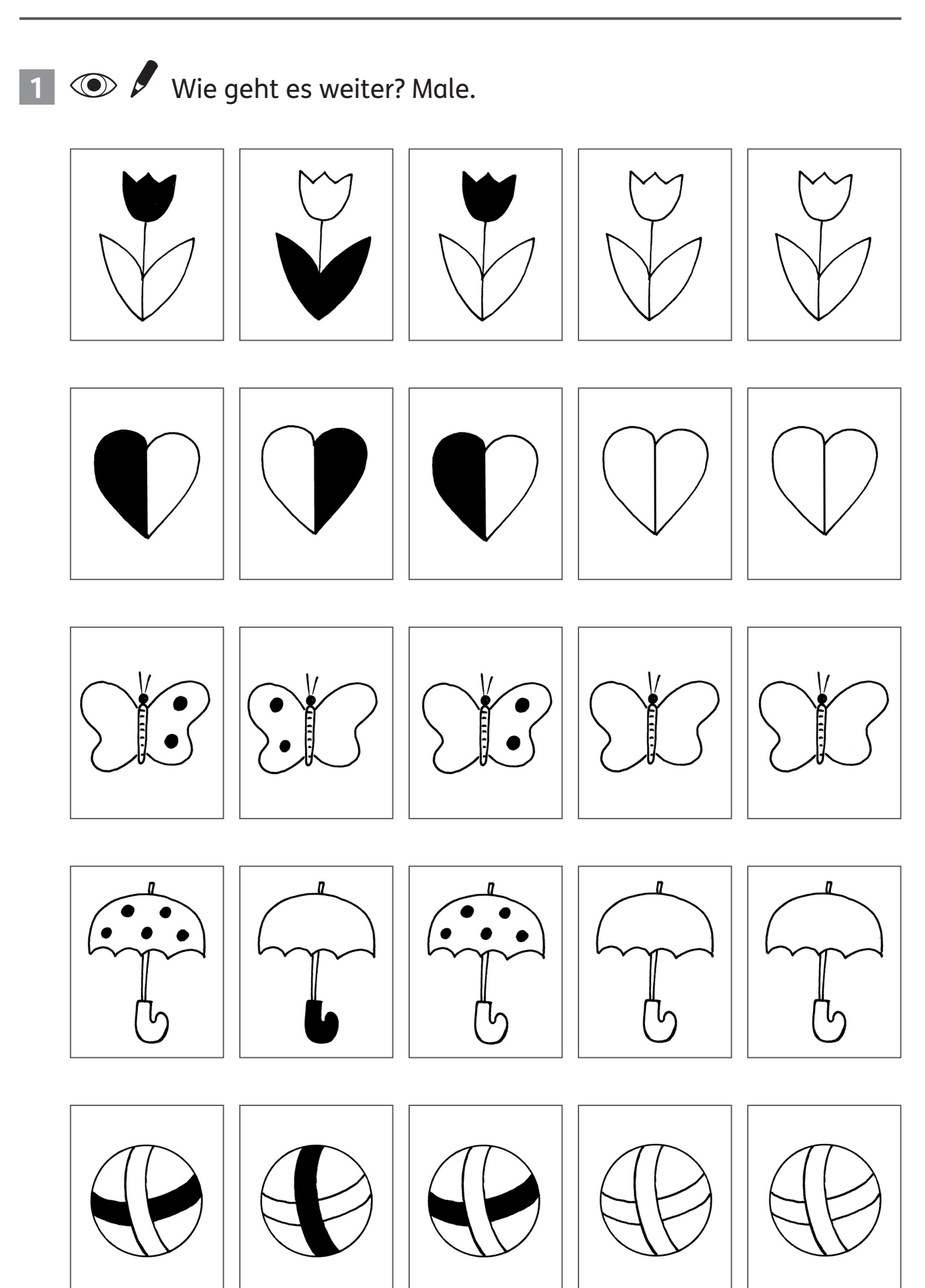

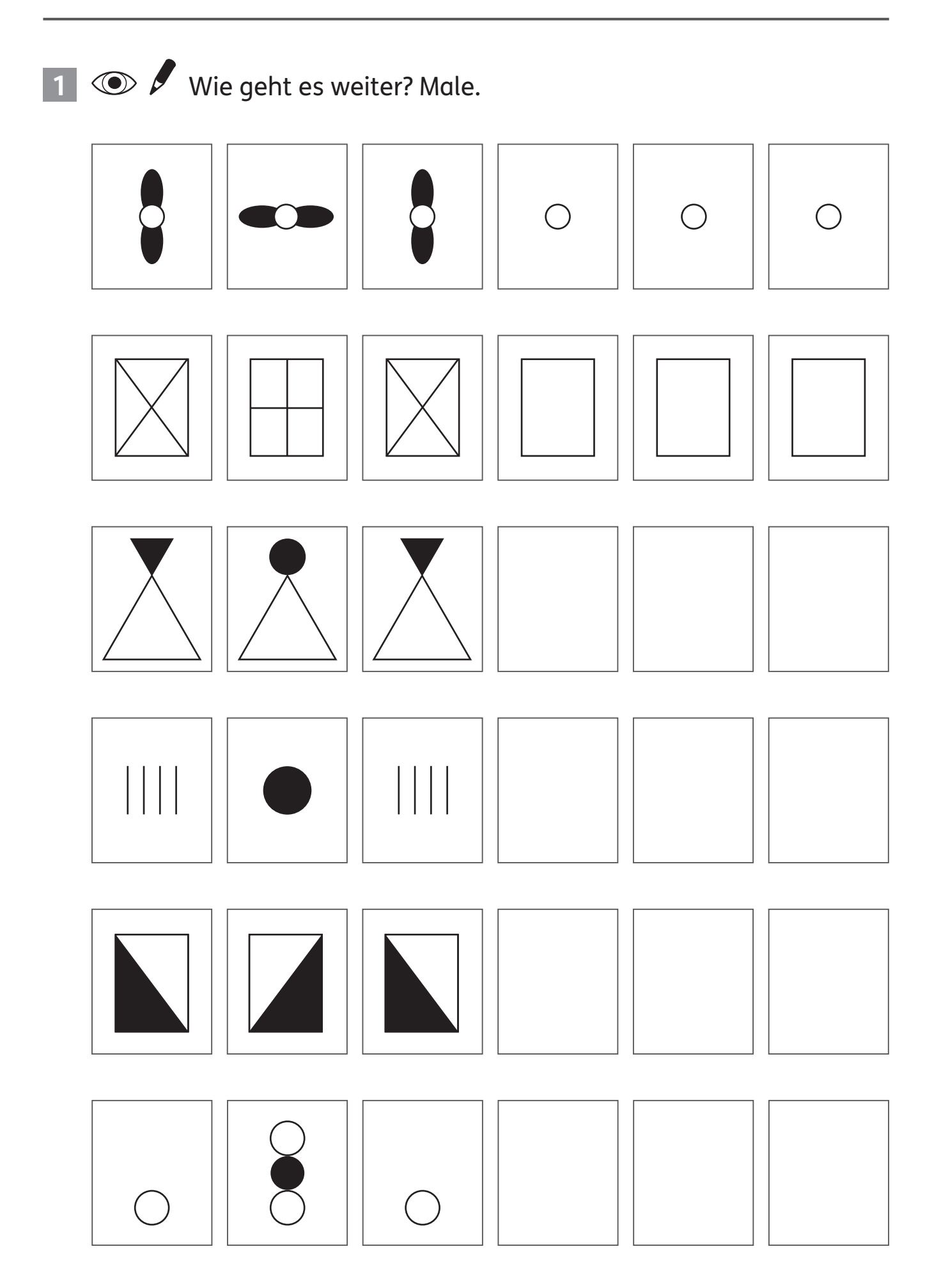